Авиационные электросистемы. Ч.2

Учебное пособие содержит материалы по проектированию и расчету элементов авиационного следящего позиционного привода. Пособие содержит 3 главы, в которых рассмотрены особенности структурных схем и строения многоканальных позиционных приводов, расчеты их надежности, контур управления приводом и методы его контроля. Все числовые примеры проиллюстрированы числовыми примерами.

Предназначено для студентов специальности 131000 IV-V курсов. Рассмотрено и одобрено на заседании кафедры 21.12.04 и методического совета 29.03.05

Особенностью структурной схемы релейного позиционного привода является то, что его выходной вал связан с входом привода с помощью двух плеч (на правое и левое вращение). Поэтому, если из-за неисправности откроется одно плечо, то благодоря позиционной обратной связи откроется второе, ротор ЭД окажется короткозамкнутым, а выходной вал неподвижным. Замена же тахогенератора последовательным корректирующим устройством предполагает уменьшение габаритов механизма и сокращение по крайней мере четырех внешних проводов, что повышает надежность привода в целом.

# ОГЛАВЛЕНИЕ

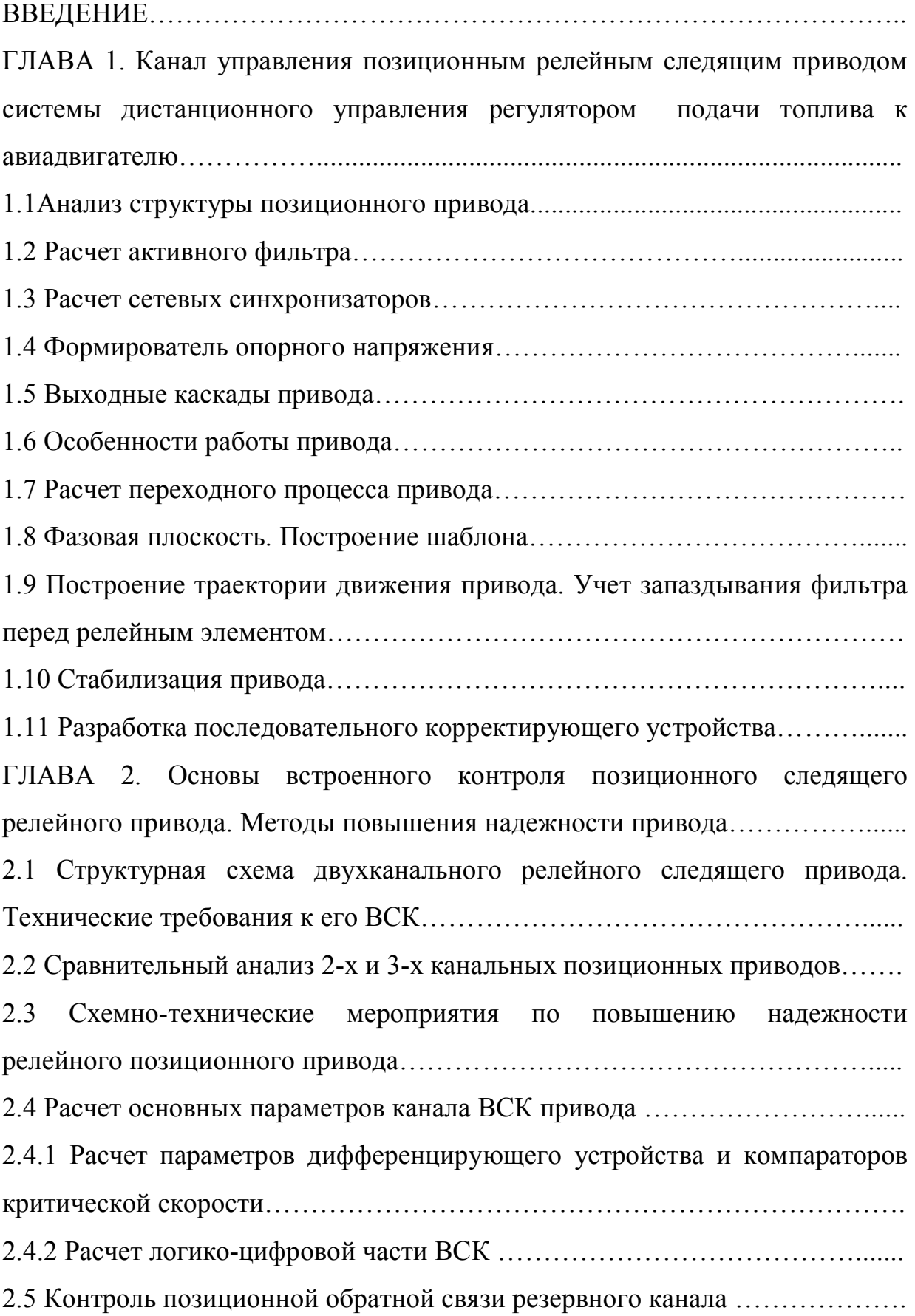

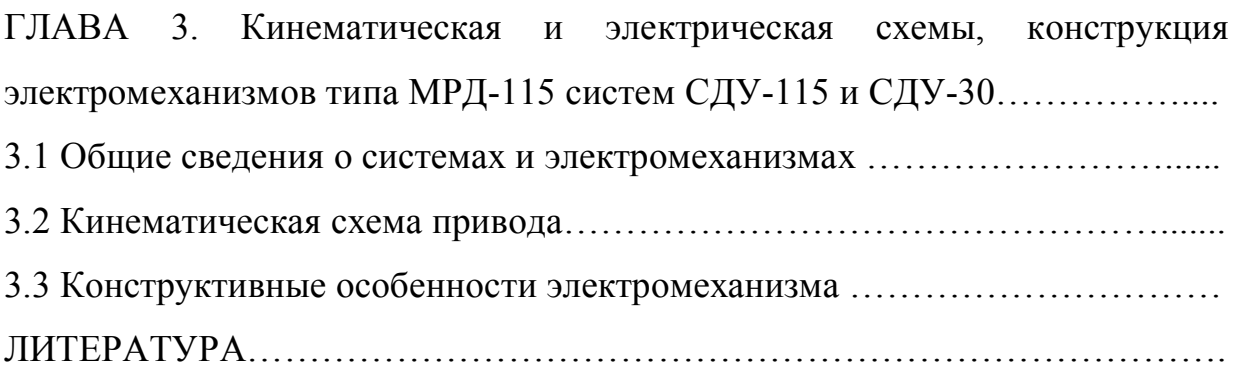

Список сокращений.

- АД авидвигатель
- АТ автомат тяги
- ВСК встроенная система контроля
- Д датчик
- ДПТ двигатель постоянного тока
- ДР дифференциальный редуктор
- ЗГ задающий генератор тактовых импульсов
- КУ корректирующее устройство
- ОУ операционный усилитель
- М мажоритар
- НМ необратимая муфта
- ПОС потенциометр обратной связи
- Р редуктор
- РСП релейный следящий привод
- РУД рукоятка управления двигателем
- РЭ релейный элемент
- СД сельсин-датчик
- СП сельсин-приемник
- СС сетевые синхронизаторы
- Т постоянная времени
- УМ усилитель мощности
- УПТ усилитель постоянного тока
- Ф фильтр
- ФЧВ фазочувствительный выпрямитель
- ЭД электродвигатель
- ЭМ электромеханизм

#### ВВЕДЕНИЕ

Релейные следящие привода широко используются в составе электрофицированного оборудования воздушных судов ГА, в том числе в системе управления закрылками самолета "Ту-154" (СПЗ-IА), в рулевых приводах автопилота (на базе рулевой машины АП-6Е), в качестве дистанционных систем управления агрегатами авиадвигателей, в том числе регуляторов расхода топлива и др.

Релейные привода являются наиболее рациональными с точки зрения простоты, габаритов, массы и КПД. Если в качестве исполнительного двигателя использовать асинхронный двигатель, то одновременно повышаются ресурс и надежность привода. Поэтому применение релейных следящих приводов с исполнительными двигателями переменного тока является особенно перспективным. Наличие быстродействующих бесконтактных переключающих устройств обеспечивает получение весьма малых амплитуд автоколебаний (доли градуса) и тем самым высокую точность воспроизведения медленно изменяющихся входных сигналов, а в смысле быстродействия релейные методы управления являются оптимальными ,так как при отработке входного сигнала к приводу может быть сразу подведено полное напряжение питания. Кроме того, управление релейными приводами удобно согласуется с использованием микропроцессоров и цифровым управлением.

В релейных следящих системах могут применятся и двигатели постоянного тока, в частности, с последовательным возбуждением, которые при релейном управлении имеют преимущества перед двигателями с независимым возбуждением по динамическим свойствам и КПД, а возможность расщепления обмотки возбуждения на две (для обеспечения реверса) существенно упрощает реализацию релейного элемента. Для повышения надежности в составе механизма МРД-30 использованы электродвигатели переменного и постоянного тока (в аварийном режиме Широкое применение релейные следящие привода находят в системах управления насос-регулятором АД, обеспечивающим дистанционное управление расходом топлива АД.

В процессе управления используются 2 режима: ручной и автоматический. При ручном управлении положение иглы насоса-регулятора (НР) изменяется летчиком вручную, перемещением рукояток управления двигателем(РУД). При автоматическом – РУД перемещается приводом автомата тяги (АТ), получающим сигналы управления от вычислителя бортовой цифровой вычислительной машины (БЦВМ) (рис.В.1)

Количество выходных каналов АТ (и РУД) определяется числом АД (на схеме рис.В1- четыре).

Для повышения надежности системы используются обычно 2 контура управления АТ и соответственно две БЦВМ.

Передача сигналов управления от РУД к НР как в ручном, так и автоматическом режимах может быть обеспечена с помощью дополнительного следящего дистанционного привода, получающего сигналы управления от сельсина-приемника(СП), связанного с РУД. Установка следящего привода повышает точность системы, так как устраняются ошибки, связанные с наличием люфтов и изгибных колебаний механической проводки, но требует установки дополнительных приводов (их число равно числу АД).

В этом случае такая система, следовательно, должна быть оборудована двумя типами приводов (привод АТ для перемещения РУД и следящий привод, обеспечивающий согласование положения РУД и управляющего элемента НР). Такая схема на Рис. В.1 упрощено показана для 1-го АД. Последний тип следящего привода называют позиционным, в отличие от скоростного, примененного в АТ, в котором функцией входного сигнала является скорость, а не угловое положение выходного вала. Здесь исследуется позиционный релейный следящий привод системы управления

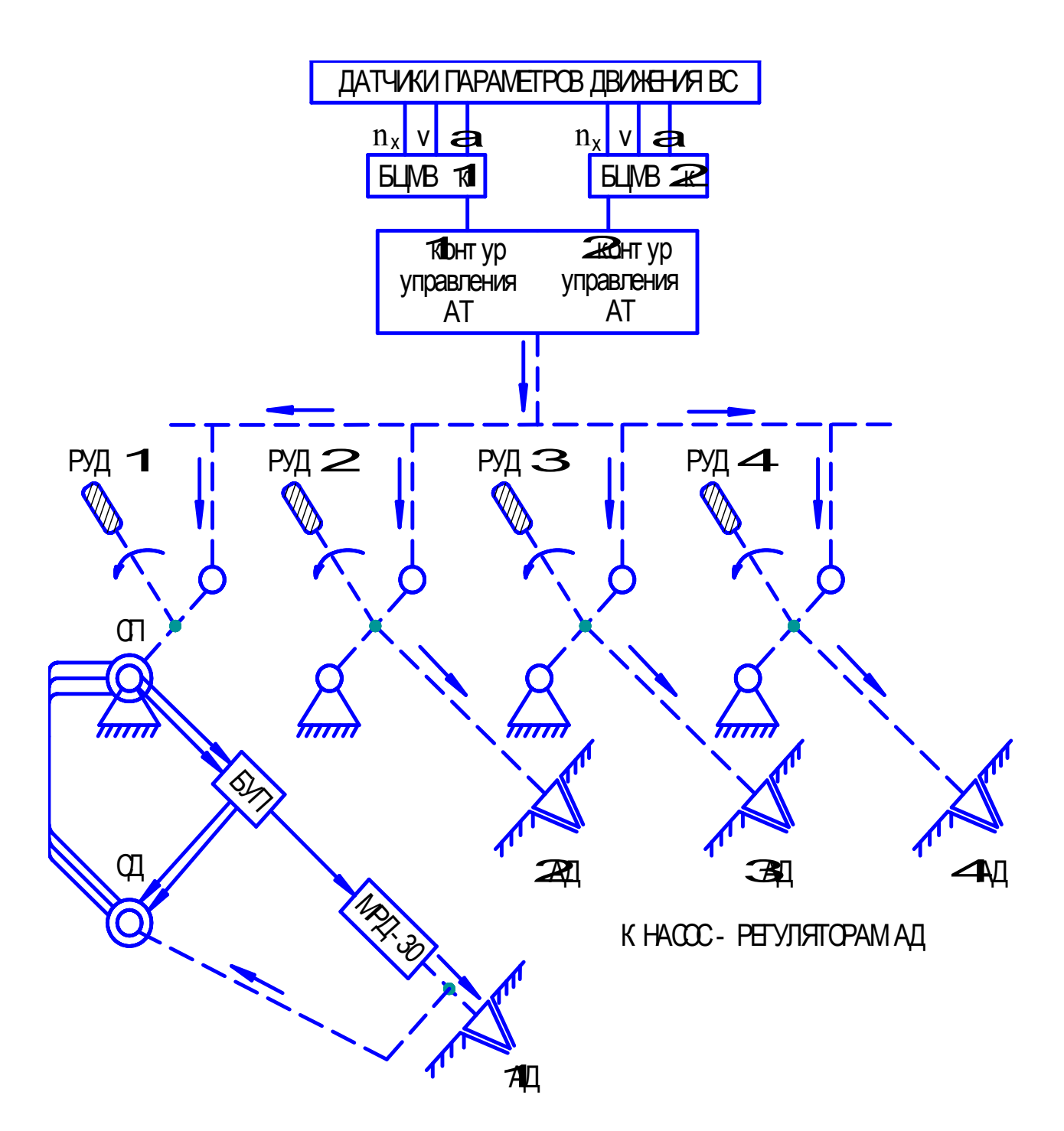

Рис. В.1. Электрокинематическая схема управления насос-регулятором авиадвигателя

НР самолета. Он состоит из электромеханизма типа МРД (механизм регулирования АД) и блока управления (БУП). В состав МРД входят два или три электродвигателя, редуктор, сельсин типа СБ-32 и датчики положения выходного вала.

В нормальном режиме работает в следящем режиме один из двух двухфазных управляемых асинхронных электродвигателей типа АДУ-10 с конденсаторным возбуждением. Электродвигатель постоянного тока типа Д10-АРУ является резервным и включается в работу только при выходе из строя каналов переменного тока. Привод при этом работает в разомкнутом режиме с управлением от кнопок "Б", "М" ("больше", "меньше" расхода топлива). Скорость отработки команд примерно сохраняется. В случае двухканального привода ДПТ также работает в следящем режиме с возможностью ручного управления кнопками "Б" (больше), "М" (меньше).

 В данном учебном пособии основное внимание уделено методикам расчета основных типовых элементов следящих приводов, которые могут быть использованы при разработке КП и ДП по другим системам приводов.

**ГЛАВА 1. Канал управления позиционным релейным следящим приводом системы дистанционного управления регулятором подачи топлива к авиадвигателю.**

1.1 Анализ структуры позиционного привода

Привод является позиционным, т.е. определенному входному сигналу (или положению входного вала) соответствует определенное положение (позиция) выходного вала. Обратная связь обеспечивается с помощью датчиков положения. На рис.1.1 позиционная обратная связь обеспечивается с помощью сельсинов: сельсина-датчика (СД), установленного на выходном валу электромеханизма(ЭМ),который расположен на АД или вблизи него, и сельсина-приемника(СП), установленного на входном валу ЭМ, который связан с РУДом (рукоятка управления двигателем) в кабине летчика. СД и СП можно поменять местами. Привод предназначен для дистанционного управления тягой авиадвигателя Ан-225 «Буран», и такое расположение сельсинной пары определяется только тем, чтобы во избежание влияния помех сигнальные цепи СП были бы как можно короче: блок управления расположен ближе к кабине летчика, чем к АД, где размещен механизм.

Релейный привод отличается от линейного тем, что в его тракте управления установлен релейный элемент(РЭ), что позволяет упростить схему управления, сократить массу привода, увеличить КПД. Но, с другой стороны, привод становится существенно нелинейным объектом, что неизбежно приводит к появлению автоколебаний. Для устранения автоколебаний в электронный тракт вводится корректирующее устройство (КУ). Управление коммутацией силового напряжения, подводимого к ЭД, осуществляется с помощью РЭ, который построен на базе операционного усилителя, используемого в качестве компаратора. Каждый компаратор смещен на величину зоны нечувствительности. Оба РЭ в совокупности

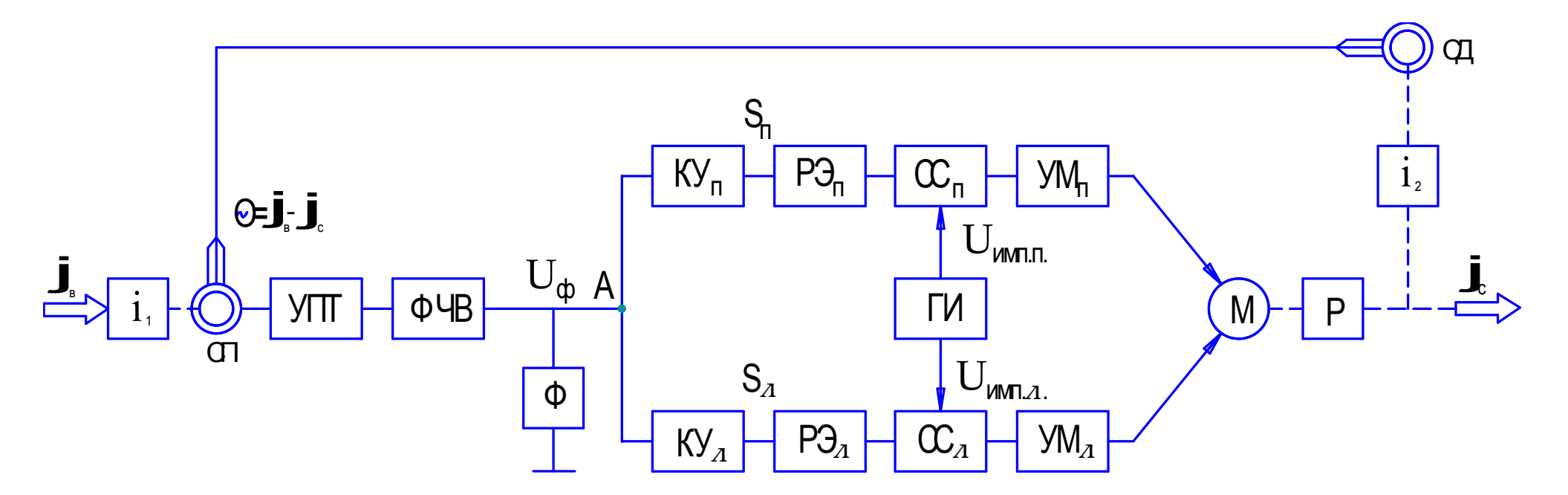

Рис. 1.1 Струтурная схема позиционного релейного привода

- УПТ уситель переменного тока
- ФЧВ фазочувствительный выпрямитель
- $KY_n, KY_n$  корректирующее устройтсво на правое (левое) вращение
- $\mathbf{C}_{\mathsf{n}}$ ,  $\mathbf{C}_{\mathcal{A}}$  сетевой синхронизатор на правое (левое) вращение
- $P_1, P_2, P_3$  релейный элемент на правое (левое) вращение
- $\Phi$  активный фильтр.
- ГИ генератор импульсов
- $VM_{n}$ ,  $VM_{n}$  релейный элемент на правое (левое) вращение
- М электродвигатель (мотор)
- Р редуктор
- ОД сельсин-датчик
- ОТ сельсин-приемник
- угол поворота входного вала
- $\int_{a}$  угол поворота выходного вала

представляют собой трехпозиционное реле.

Основной канал привода работает на переменном токе частотой 400 *Гц*. При наличии рассогласования между входным и выходным валом силовая часть привода ЭД должна быть подключена к бортсети. Если рассогласование меньше величины зоны нечувствительности, то силовая часть должна быть выключена.

Моменты коммутации должны быть выбраны таким образом, чтобы исключить искажение напряжения бортсети. Для этого необходимо выполнить два условия:

1) подключение силовой части должно производиться в момент, когда синусоида питающего напряжения проходит через ноль(знак производной безразличен)

2) во избежание появления постоянной составляющей число полуволн питающего напряжения, подводимого к ЭД, должно быть четным.

Эти функции выполняют синхронизаторы сети (СС).

Часть электронного тракта, содержащего УПТ, ФЧВ, Ф, КУ, РЭ, СС, представляет собой устройство формирования управляющего сигнала. Для исключения влияния силовой части привода на это устройство оно должно быть гальванически развязано от усилителя мощности (УМ). Развязка может быть произведена с помощью трансформатора, либо с помощью оптрона.

Известно, что основным способом повышения надежности приводов является поканальное резервирование. Вместе с тем повышать надежность привода в дополнение к резервированию возможно и схемным путем (рис. 1.1).

Для повышения статической точности привода между входным валом и сельсином-приемником, а также между выходным валом и сельсиномдатчиком устанавливают редукторы, чтобы обеспечить при  $\varphi_{\scriptscriptstyle B} = \varphi_{\scriptscriptstyle B_{\rm max}}$  и  $\varphi_c = \varphi_{c_{\text{max}}}$  максимальный поворот вала сельсина, не допуская попадания в

12

ложные синхронные положения. Во избежание попадания в ложные синхронные положения максимальный угол поворота вала сельсина должен быть менее  $180^\circ$ , например,  $-150^\circ$ 

Пример расчета передаточных отношений редукторов:

$$
\varphi_{C_{\text{max}}} = 100^{\circ}
$$
\n
$$
\varphi_{B_{\text{max}}} = 75^{\circ}
$$
\n
$$
i_1 = \frac{150^{\circ}}{75^{\circ}} = 2; i_2 = \frac{150^{\circ}}{100^{\circ}} = 1.5; \frac{\varphi_C}{\varphi_B} = \frac{100^{\circ}}{75^{\circ}} = 4:3
$$
\n(1.1)

Сельсинная пара, состоящая из сельсина-приемника (СП) и сельсина характеризуется коэффициентом датчика(СД), передачи  $K_{\rm c}$ между выходным напряжением СП и углом поворота любого сельсина, так как при малых углах рассогласования синусоидальная характеристика сельсинной пары мало отличается от линейной. Для бесконтактных сельсинов типа СБ при питании U=36B, частотой 400Гц,  $K_s$ =3.6 В/град.

Известно, что самый опасный вид отказа - это активный отказ, когда выходной вал неуправляемого привода перемещается с максимальной скоростью. Такой отказ может возникнуть либо по «вине» датчика обратной связи (сельсина), либо по «вине» части канала от СП до разветвления на две цепи, обеспечивающих реверсирование (точка А на рис. 1.1).

Активный отказ в одном плече двухцепевой части канала не может привести к активному отказу в приводе, так как исправное плечо благодаря позиционной обратной связи откроется, и ЭД будет включен на два направления, т.е. его обмотки будут закорочены, что соответствует режиму динамического торможения. Выходной вал будет заторможен.

Надежность сельсинной пары повышают путем соединения нейтральных выводов СД и СП. Что касается электронного тракта, то первая задача заключается в том, чтобы разветвление сместить к началу тракта влево. Корректирующее устройство, построенное на операционном усилителе, таит в себе опасность самоопрокидывания (отказ операционного усилителя,

заключающийся в том, что на его выходе появляется неуправляемое максимальное напряжение какого-либо знака). Поэтому корректирующее устройство необходимо изготовить в двух экземплярах (на каждое направление вращения отдельно) и разместить правее разветвления.

Цепь же, расположенная левее разветвления, не должна обладать свойством самоопрокидования. Для этого необходимо выполнить следующие условия  $(pnc.1.2)$ :

1. Между УПТ и ФЧВ установить трансформатор со средней точкой;

2. ФЧВ строить на двух аналоговых ключах, а не на операционных усилителях, обладающих свойством самоопрокидывания;

3. Активный фильтр должен строиться с учетом исключения последствий самоопрокидывания операционного усилителя.

Решение первых двух условий не вызывает проблем. Любой отказ в этой схеме, в том числе самоопрокидывание операционного усилителя, не приведет к активному отказу в приводе.

1.2 Расчет активного фильтра.

На выходе ФЧВ управляющий сигнал  $U_{\phi}$  с частотой основной гармоники 800Ги имеет недопустимо большую пульсацию с коэффициентом, равным 1,57. Поэтому фильтрация этого канала является необходимой. Пассивный  $RC$  -фильтр малоэффективвен, т.к. его ЛАЧХ на частоте более сопрягающей имеет наклон всего минус 20 Дб/дек. Этого недостаточно, чтобы в необходимой степени подавить основную гармонику и не нарушить устойчивость определяемую электромеханической постоянной времени, с привода, минимальными фазовыми искажениями.

Этим требованием отвечают активные фильтры низкой частоты 2-го и более высокого порядка, которые строятся на операционных усилителях. Однако, большинство таких фильтров при самоопрокидывании приводят к

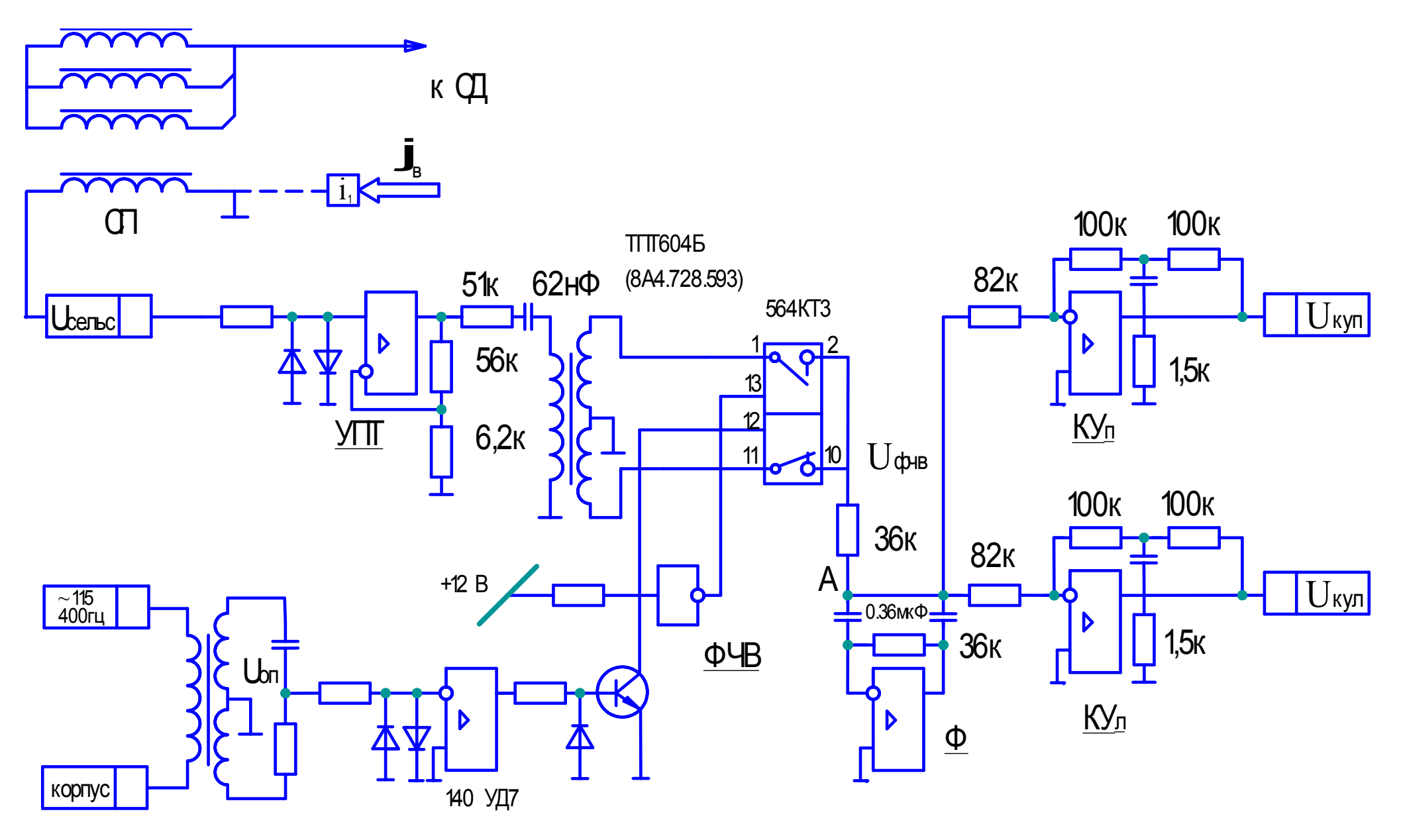

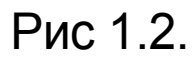

Входная часть позиционного релейного привода

активному отказу привода. Вместе с тем возможно построить активный фильтр 2-го порядка на операционном усилителе, лишенный этого недостатка. Такой фильтр изображен на рис. 1.2. и 1.3. Действительно, в случае самоопрокидывания операционного усилителя последующие цепи защищены от постоянной составляющей конденсаторами  $C_1$  и  $C_2$  (Рис.1.3).

Таким образом, если в скоростном приводе избежать появления активного отказа не представляется возможным, и его последствия можно только уменьшить с помощью быстрого реагирования встроенного контроля, то в позиционном приводе благодаря жесткой позиционной обратной связи можно схемным путем активный отказ свести к пассивному.

Минимальная пульсация имеет при  $R_{RX} = R_H$  (установлено место экспериментально).

Выпрямленное среднее значение напряжения  $U_{\phi}$  определится как первый  $\Phi$ <sub>Vp<sub>b</sub>e</sub> пульсирующего член разложения  $\overline{B}$ ряд выпрямленного синусоидального напряжения после ФЧВ с учетом делителя напряжения, состоящего из резисторов  $R_{\scriptscriptstyle BX}$  и  $R_{\scriptscriptstyle H}$ :

$$
U_{\phi} = U_{\phi\gamma B \max} \cdot \frac{2}{\pi} \cdot \frac{R_H}{R_{BX} + R_H} = U_{\phi\gamma B} \cdot \sqrt{2} \cdot \frac{2}{\pi} \cdot \frac{R_H}{R_{BX} + R_H} \approx U_{\phi\gamma B} \cdot \frac{R_H}{R_{BX} + R_H}
$$
(1.2)

где  $U_{\varphi\varphi}$  действующее значение напряжения на обмотке трансформатора (рис. 1.2).

Динамический расчет фильтра можно произвести исходя из его передаточной функции. Действительно,

$$
i_1(p) = i_2(p) + i_3(p) + i_4(p) \tag{1}
$$

$$
i_1(p) = \frac{U_{\phi\gamma_B}(p) - U_{\phi}(p)}{R_{BX}}
$$
 (2)

$$
i_2(p) = U_{\phi}(p) \cdot C_1 \cdot p = -\frac{e(p)}{R_{OC}}
$$
 (3) (1.3)

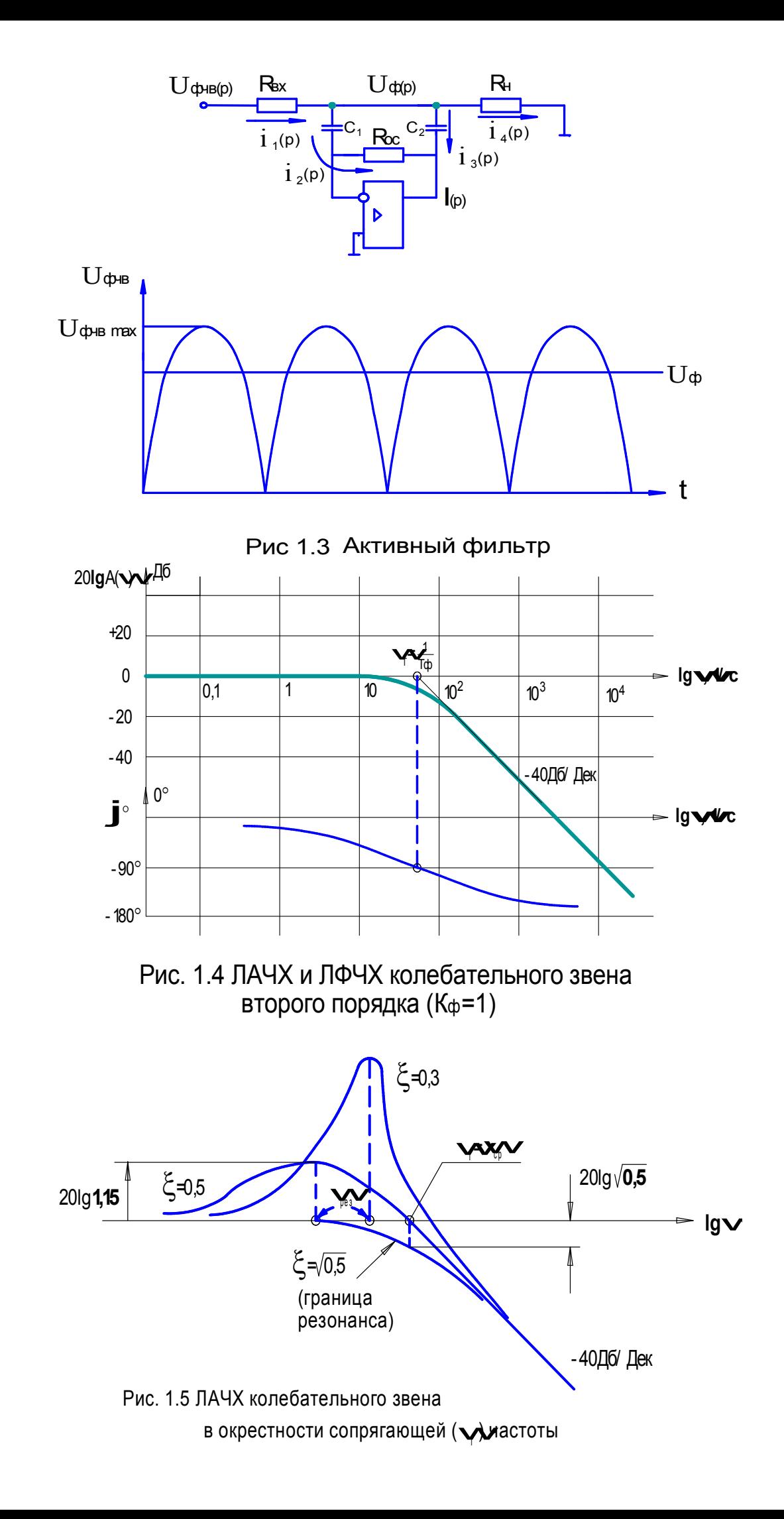

$$
i_3(p) = [U_{\phi}(p) - e(p)] \cdot C_2 \cdot p \tag{4}
$$
  

$$
i_4(p) = \frac{U_{\phi}}{R_H} \tag{5}
$$

Значение  $i_3(p)$  можно получить, если  $e(p)$  из (3) подставить в (4):  $i_3(p) = U_{\phi}(p) \cdot [1 + C_1 \cdot R_{OC} \cdot p] \cdot C_2 \cdot p$ 

Подставляя значения токов в (1) и решая относительно  $W(p) = \frac{U_{\phi}(p)}{U_{\phi}(p)},$ 

получим передаточную функцию фильтра:

$$
W_{\phi}(p) = \frac{U_{\phi}(p)}{U_{\phi q_B}(p)} = \frac{\frac{R_H}{R_{BX} + R_H}}{\frac{R_{BX} + R_{OC} \cdot R_H}{R_{BX} + R_H} \cdot C_1 \cdot C_2 \cdot p^2 + \frac{R_{BX} \cdot R_H}{R_{BX} + R_H} \cdot (C_1 + C_2) \cdot p + 1} =
$$
\n
$$
\frac{K_{\phi}}{T_{\phi}^2 \cdot p^2 + 2 \cdot \xi_{\phi} \cdot T_{\phi} \cdot p + 1}
$$
\n(1.4)

Таким образом получено каноническое выражение колебательного звена второго порядка, где:

$$
K_{\phi} = \frac{R_{H}}{R_{BX} + R_{H}}; \nT_{\phi} = \sqrt{\frac{R_{BX} \cdot R_{OC} \cdot R_{H}}{R_{BX} + R_{H}} \cdot C_{1} \cdot C_{2}}; \n\xi_{\phi} = \frac{C_{1} + C_{2}}{2} \cdot \sqrt{\frac{R_{BX} \cdot R_{H}}{(R_{BX} + R_{H}) \cdot R_{OC} \cdot C_{1} \cdot C_{2}}}
$$

Исключая действительную часть в операторе р, получим частотные характеристики:

$$
A(\omega) = \frac{K_{\phi}}{\sqrt{\left(1 - T_{\phi}^2 \cdot \omega^2\right)^2 + 4 \cdot \xi_{\phi}^2 \cdot T_{\phi}^2 \cdot \omega^2}}; \qquad \text{tg}\,\varphi = \frac{-2 \cdot \xi_{\phi} \cdot \omega \cdot T_{\phi}}{1 - T_{\phi}^2 \cdot \omega^2} \tag{1.5}
$$

Полученные расчетные соотношения позволяют определить номиналы резисторов и конденсаторов для получения оптимальной сопрягающей частоты  $\omega_{T} = \frac{1}{T_{T}}$  таким образом, чтобы обеспечить компромисс между полосой пропускания привода и максимально возможным подавлением основной гармоники  $f = 800 \, \Gamma u$ .

Выражения (1.5) могут быть изображены графически. Для удобства работы с характеристиками они представляются в логарифмическом масштабе (операция умножения заменяется операцией сложения). По оси абсцисс откладывается логарифм круговой частоты, по оси ординат - либо $K_{\varphi}$  в децибелах, либо угол  $\varphi$  в градусах (рис. 1.4). Децибел  $\pi/6 = 20 \lg K$ . Сокрашенно эти характеристики называются ЛАЧХ (логарифмические амплитудно-частотные характеристики) и ЛФЧХ (логарифмические  $\theta$  as  $\theta$ частотные характеристики). Рекомендуется масштаб ЛАЧХ на чертеже выбирать таким образом, чтобы 20-и децибелам примерно соответствовало 2/5 лекалы.

Анализ выражения  $A(\omega)$  показывает, что при  $K_{\phi} = 1$  для низкочастотной части характеристики ЛАЧХ асимптотой абсписс. является  $OCB$ ЛЛЯ высокочастотной части-наклонная прямая, исходящая из точки  $\omega_T = \frac{1}{T}$  под углом минус 40  $\frac{\pi}{46}$ , Частота  $\omega$  называется сопрягающей частотой. При  $K_{\phi} \neq 1$  характеристика соответственно поднимается или опускается на величину 201g  $K_{\phi}$ . Характерно, что 201g  $K = -20 \cdot \lg \frac{1}{K}$ .

 $\varphi^{\circ}(\omega)$  строится по точкам.

Знаменатель передаточной функции (1.4) не что иное как характеристическое уравнение дифференциального однородного уравнения:

$$
T_{\phi}^2 \cdot p^2 + 2 \cdot \xi_{\phi} \cdot T_{\phi} \cdot p + 1 = 0
$$

или

$$
p^2 + 2 \cdot \frac{\xi_{\phi}}{T_{\phi}} \cdot p + \frac{1}{T_{\phi}} = 0.
$$

Его корни  $p_{1,2} = -\frac{\xi_{\phi}}{T_{A}} \pm \frac{1}{T_{A}} \cdot \sqrt{\xi_{\phi}^{2} - 1}$ 

При  $\xi_{\phi}$  <1 корни комплексно сопряженные:

$$
p_{1,2} = -\frac{\xi_{\phi}}{T_{\phi}} \pm j \frac{1}{T_{\phi}} \cdot \sqrt{1 - \xi_{\phi}^2} .
$$

решение дифференциального B этом случае уравнения содержит гармонические составляющие, указывающие на то, что звено колебательное. Если  $\xi_{\phi} > 1$ (корни отрицательные), то звено распадается на два апериодических.

$$
\frac{1}{T_{\varphi} \cdot p^2 + 2 \cdot \xi_{\varphi} \cdot T_{\varphi} \cdot p + 1} = \frac{1}{(T_{\varphi_1}^a \cdot p + 1) \cdot (T_{\varphi_2}^a \cdot p + 1)} = \frac{1}{T_{\varphi_1}^a \cdot T_{\varphi_2}^a \cdot p^2 + (T_{\varphi_1}^a + T_{\varphi_2}^a) \cdot p + 1}
$$

Путем сравнения коэффициентов при одинаковых степенях оператора, получим:

$$
T^a_{\phi 1} \cdot T^a_{\phi 2} = T^2_{\phi}
$$

$$
T_{\phi 1}^a + T_{\phi 2}^a = 2 \cdot \xi_{\phi} \cdot T_{\phi}
$$

Совместное решение этих уравнений:

$$
T_{\phi_1}^a = T_{\phi} \cdot \left(\xi_{\phi} - \sqrt{\xi_{\phi}^2 - 1}\right)
$$
  

$$
T_{\phi_2}^a = T_{\phi} \cdot \left(\xi_{\phi} + \sqrt{\xi_{\phi}^2 - 1}\right).
$$

Можно показать, что в окрестности  $\omega = \omega_T = \frac{1}{T_A}$  (рис.1.5) имеют место

следующие соотношения:

1. 
$$
A(\omega_r) = \frac{1}{2 \cdot \xi_r}
$$

2. Резонанс существует, если  $\xi_{\phi} < \sqrt{0.5} = 0.707$ , при этом  $\omega_{PE3} = \frac{1}{T_{\phi}} \cdot \sqrt{1 - 2 \cdot \xi_{\phi}^2}$ 

$$
A(\omega_{\scriptscriptstyle{PE3}}) = \frac{1}{2 \cdot \xi_{\varphi} \cdot \sqrt{1 - \xi_{\varphi}^2}}
$$

3. Частота среза - это частота, при которой ЛАЧХ пересекает ось абсцисс (lg  $\omega$ ), при этом  $\omega_{CP} = \sqrt{2} \cdot \frac{1}{T_A} \cdot \sqrt{1 - 2 \cdot \xi_{\phi}^2} = \sqrt{2} \cdot \omega_{PE3}$ .

4. При  $\xi_{\phi} = 0.5$  сопрягающая частота и частота среза совпадут  $(\omega_{T} = \omega_{CP})$ .

- 5. Резонансная частота всегда меньше сопрягающей частоты  $(\omega_{PS} < \omega_T)$ .
- 6. Если коэффициент демпфирования  $\xi_{\varphi}$  стремится к нулю, то резонансная

частота стремится к сопрягающей частоте  $(\omega_r)$ .

Фильтр является неотъемлемой частью привода и от того, каким будут его характеристики, зависят свойства в целом. Располагая блок-схемой привода и не вдаваясь глубоко в его характеристики, можно сформулировать основные требования, которые можно предъявить к фильтру:

1. Параметры фильтра должны быть выбраны таким образом, чтобы полоса пропускания привода лежала бы внутри полосы пропускания фильтра. Так как полоса пропускания привода определяется в основном моментом инерции ЭД, то должно соблюдаться условие:  $\omega_T > \omega_{AB}$ , где  $\omega_T$ сопрягающая частота фильтра;  $\omega_{AB} = \frac{1}{T_{AB}}$ , где  $T_{AB}$ -постоянная времени ЭД.

2. Несущая круговая частота управляющего сигнала  $\omega_f$  должна быть подавлена не менее, чем в заданное число раз. Частота  $\omega_t$  определяется частотой бортсети  $f=400\Gamma u$ . Так как основная гармоника управляющего сигнала после ФЧВ (рис.1.6) равна  $400 \times 2 = 800 \Gamma \mu$ , то  $\omega_f = 2 \cdot \pi \cdot 800 = 5024 \frac{1}{\epsilon}$ . Это условие обеспечивается путем полбора элементов фильтра таким образом, чтобы его сопрягающая частота  $\omega_r$  была не более, чем расчетная  $\overline{\omega}_r$ , определяемая из рис.1.6. Таким образом, в соответствии с условиями 1 и 2 сопрягающая частота фильтра должна лежать между частотой  $\omega_{\text{TR}}$  и расчетной сопрягающей частотой  $\overline{\omega}_r$ , т.е. должно соблюдаться условие:

$$
\omega_{\text{LB}} < \omega_{\text{T}} \le \overline{\omega}_{\text{T}} \tag{1.6}
$$

3. Для обеспечения большей эффективности фильтра его передаточная функция не должна распадаться на апериодические звенья, с одной

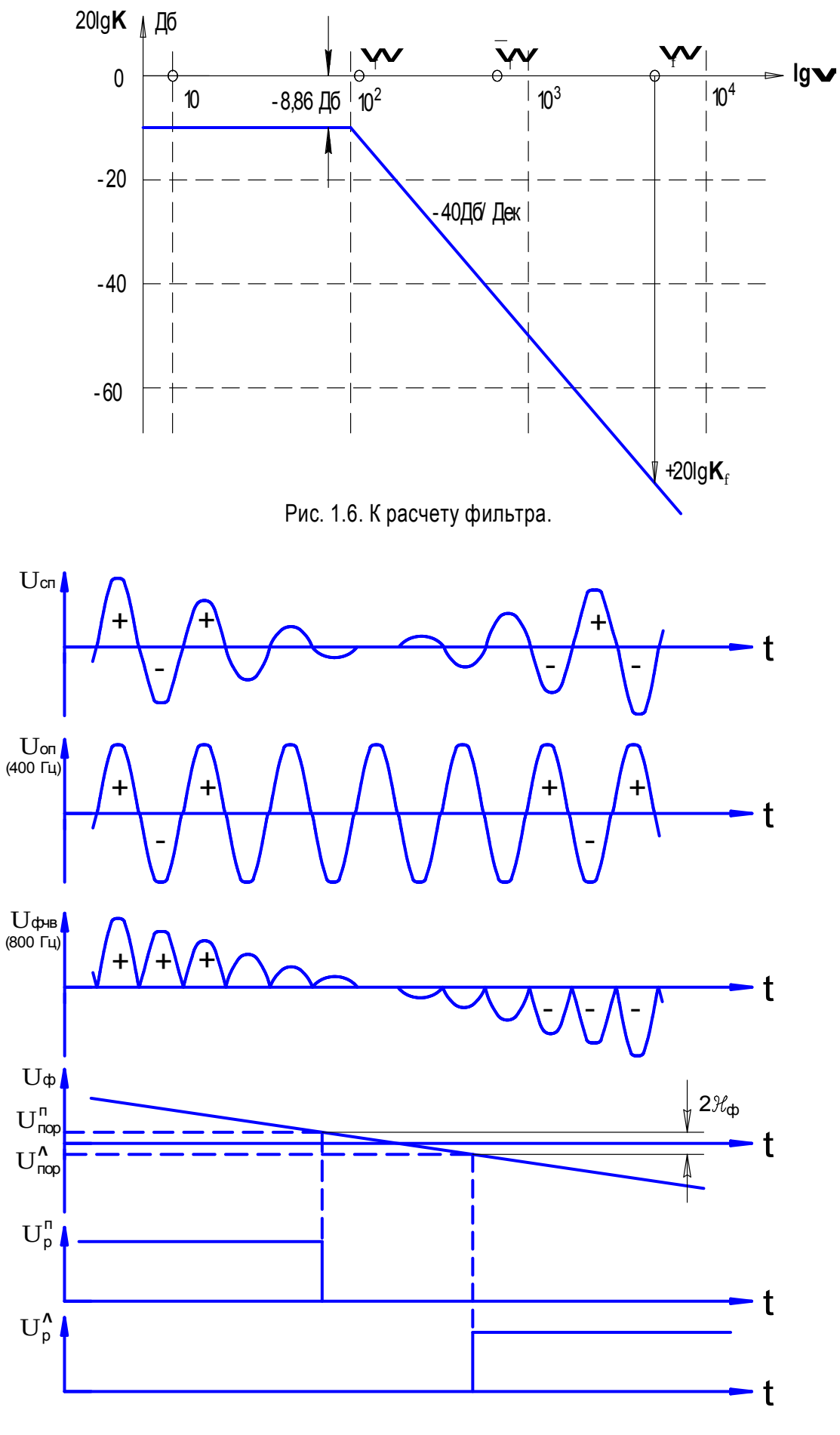

Рис. 1.7. Электрические характеристики входной части канала (рис. 1.2. и 1.3.) в окрестности синхронного положения.

 $\mathcal{H}_{\textbf{\Phi}}$  - зона нечувствительности, приведенная к уровню фильтра

стороны, и не должен быть допущен резонанс, с другой стороны, то есть:  $1 > \xi_{\phi} > \sqrt{0.5}$ 

Эти три требования, предъявляемые к фильтру, должны быть выполнены с помощью подбора номиналов его элементов (рис.1.2, рис.1.3). Но однозначно решить эту задачу не представляется возможным. Однако если произвести определенные упрощения, задачу все же можно решить. Правда, эти упрощения можно произвести только для данного типа фильтра. Для других типов фильтров потребуются иные подходы. Схема строится таким образом, чтобы  $R_{ax} = R_{OC}$ ,  $C_1 = C_2 = C$  по условию наименьшей пульсации.

B 3TOM CIIy  
\n
$$
T_{\phi} = \sqrt{\frac{R_{BX} \cdot R_{OC} \cdot R_H}{R_{BX} + R_H} \cdot C_1 \cdot C_2}
$$
\n
$$
T_{\phi} = \sqrt{R_{BX}^2 \cdot C^2 \cdot \frac{R_H}{R_{BX} + R_H}} = R_{BX} \cdot C \cdot \sqrt{K_{\phi}}
$$
\n(1.7)

$$
\xi_{\varphi} = C \cdot \sqrt{\frac{R_{BX}}{R_{BX} \cdot C^2} \cdot \frac{R_H}{R_{BX} + R_H}} = \sqrt{K_{\varphi}}
$$
\n(1.8)

Следует отметить, что здесь не было произведено никаких округлений или пренебрежений чем-либо. Поэтому полученные соотношения являются точными.

Привод работает на переменном токе частотой 400  $\Gamma$ и и, прежде чем управляющее переменное напряжение попадет на корректирующие устройства, оно должно быть выпрямлено с учетом фазы. Эту функцию выполняет фазочувствительный выпрямитель ФЧВ (рис.1.1;1.2;).

На основании рис.1.6 имеем:

$$
20 \cdot \lg K_{\phi} - 20 \cdot \lg K_{f} = (\lg \omega_{f} - \lg \omega_{T}) \cdot 40,
$$

где левая часть представляет собой разность коэффициентов усиления  $K_{\phi}$  и  $K_f$ , выраженную в децибелах, а выражение, стоящее в скобках в правой части, представляет собой разность частот  $\omega_f$ и  $\overline{\omega}_r$ , выраженную в декадах; частота  $\omega$  определяется несущей частотой управляющего сигнала после ФЧВ, которую следует подавить с заданным коэффициентом; частота  $\overline{\omega}_r$ - сопрягающая частота теоретически предполагаемого фильтра, который произвел бы подавление несущей частоты с заданным коэффициентом. Частота  $\omega$ <sub>r</sub> - это сопрягающая частота реального фильтра; при этом должно быть соблюдено неравенство  $(1.6)$ ; цифра 40 определяет наклон высокочастотной асимптоты и имеет размерность Дб/дек.

В процессе дальнейших преобразований получим следущее:

Разделим сначала правую и левую части на 40:

$$
\frac{1}{2} \cdot \lg K_{\varphi} - \frac{1}{2} \cdot \lg K_{f} = \lg \omega_{f} - \lg \overline{\omega}_{T};
$$
  
\n
$$
\lg \overline{\omega}_{T} = \lg \omega_{f} + \lg \sqrt{K_{f}} - \lg \sqrt{K_{\varphi}};
$$
  
\n
$$
\lg \overline{\omega}_{T} = \lg \left(\omega_{f} \cdot \sqrt{\frac{K_{f}}{K_{\varphi}}}\right) \text{ isomorphic to:}
$$
  
\n
$$
\overline{\omega}_{T} = \omega \cdot \sqrt{\frac{K_{f}}{K_{\varphi}}}.
$$
\n(1.9)

Пример расчета параметров фильтра:

Пусть фильтр (рис.1.3) имеет следующие параметры:

$$
R_{BX} = R_{OC} = 36\kappa OM
$$
  

$$
R_H = 82\kappa OM / 2 = 41\kappa OM
$$
  

$$
C_1 = C_2 = 0.36\kappa M
$$

Требуется ослабить несущую частоту  $\omega_f = 2 \cdot \pi \cdot f = 2 \cdot \pi \cdot 800 \cdot \mu = 5024 \frac{1}{c}$  не

менее, чем в 100 раз, т.е.  $K_f \le \frac{1}{100} = 0.01$ 

Тогда,

$$
K_{\phi} = \frac{R_{H}}{R_{BX} + R_{H}} = 0.53(-5.52 \text{ J}6) \text{ u, contacino (1.7) u (1.8): } \xi_{\phi} = \sqrt{K_{\phi}} = 0.73 \text{ .}
$$

Значение  $T_{\phi} = R_{BX} \cdot C \cdot \sqrt{K_{\phi}} = 36 \kappa O M \cdot 0.36 M K \Phi \cdot \sqrt{0.53} = 9.46 M c = 0.00946 c$ 

$$
\omega_T = \frac{1}{T_{\phi}} = 105.7 \frac{1}{c}
$$

$$
A(\omega_T) = 20 \cdot \lg K_{\phi} + 20 \cdot \lg \frac{1}{2 \cdot \xi_{\phi}} = -(5.52 + 3.34) \cancel{A}6 = -8.86 \cancel{A}6
$$

Согласно (1.9):  $\overline{\omega}_T = 5024 \cdot \sqrt{\frac{0.01}{0.53}} = 690.1 \frac{1}{c}$ 0.53  $\overline{\omega}_{T}$  = 5024 ·  $\sqrt{\frac{0.01}{0.52}}$  =690.1  $\frac{1}{\sqrt{2}}$  ЛАЧХ изображена на рис.1.6

На частоте, определяемой постоянной времени ЭД, т.е. на частоте  $\omega_{\text{LB}}$  = 10  $\frac{1}{c}$  согласно (1.5) отставание по фазе составит всего:

$$
\varphi^{\circ} = -\arctg \frac{2 \cdot \xi_{\phi} \cdot T_{\phi} \cdot \omega_{\pi}}{1 - (T_{\phi} \cdot \omega_{\pi})^2} = -\arctg \frac{2 \cdot 0.73 \cdot 10 \cdot 0.00946}{1 - (0.00496 \cdot 10)^2} = -\arctg 0.13936 = -7^{\circ}.
$$

От фильтра сигнал через корректирующие устройства подается на РЭ, соответственно, на правое и левое направления вращения.

Релейные элементы на правое и левое вращение (РЭ-П и РЭ-Л) могут быть построены на операционных усилителях, используемых в качестве компараторов. Корректирующее устройство в статике инвертирует сигнал фильтра. В этом случае знаковые характеристики должны соответствовать рис.1.8. Схема реализации представлена на рис.1.9.

# 1.3 Расчет сетевых синхронизаторов

Сигнал с релейных элементов подается на сетевые синхронизаторы (ССп, ССл), работа которых связана с работой генератора импульсов (ГИ). Сетевые синхронизаторы и генератор импульсов предназначены для того, чтобы выполнить условия 1.1 и 1.2 (см. выше). Так как выключение силового питания после выключения релейного элемента должно происходить вблизи прохождения синусоиды питающего напряжения через нуль, то оконечный каскад целесообразно строить на тиристорах или симисторах (симметричных тиристорах). В этом случае гашение симисторов будет обеспечено автоматически. Весь процесс управления представлен на рис.1.10. Для правильной работы тиристора сигнал управления, поступающий на его управляющий электрод, не должен исчезать до тех пор, пока не будет

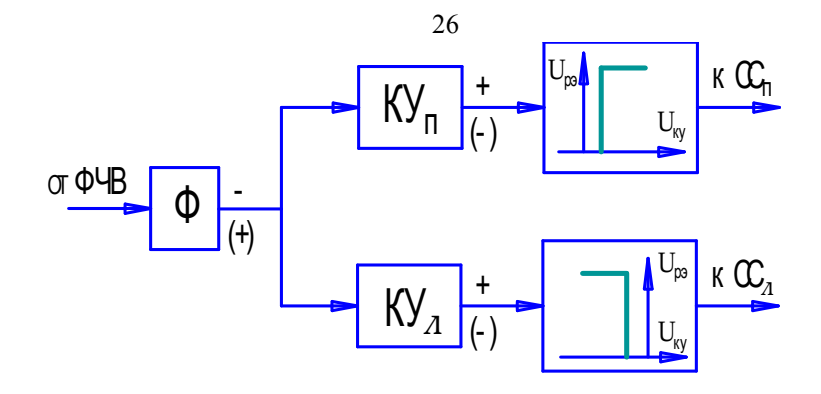

Рис. 1.8. Знаковые характеристики релейных элементов.

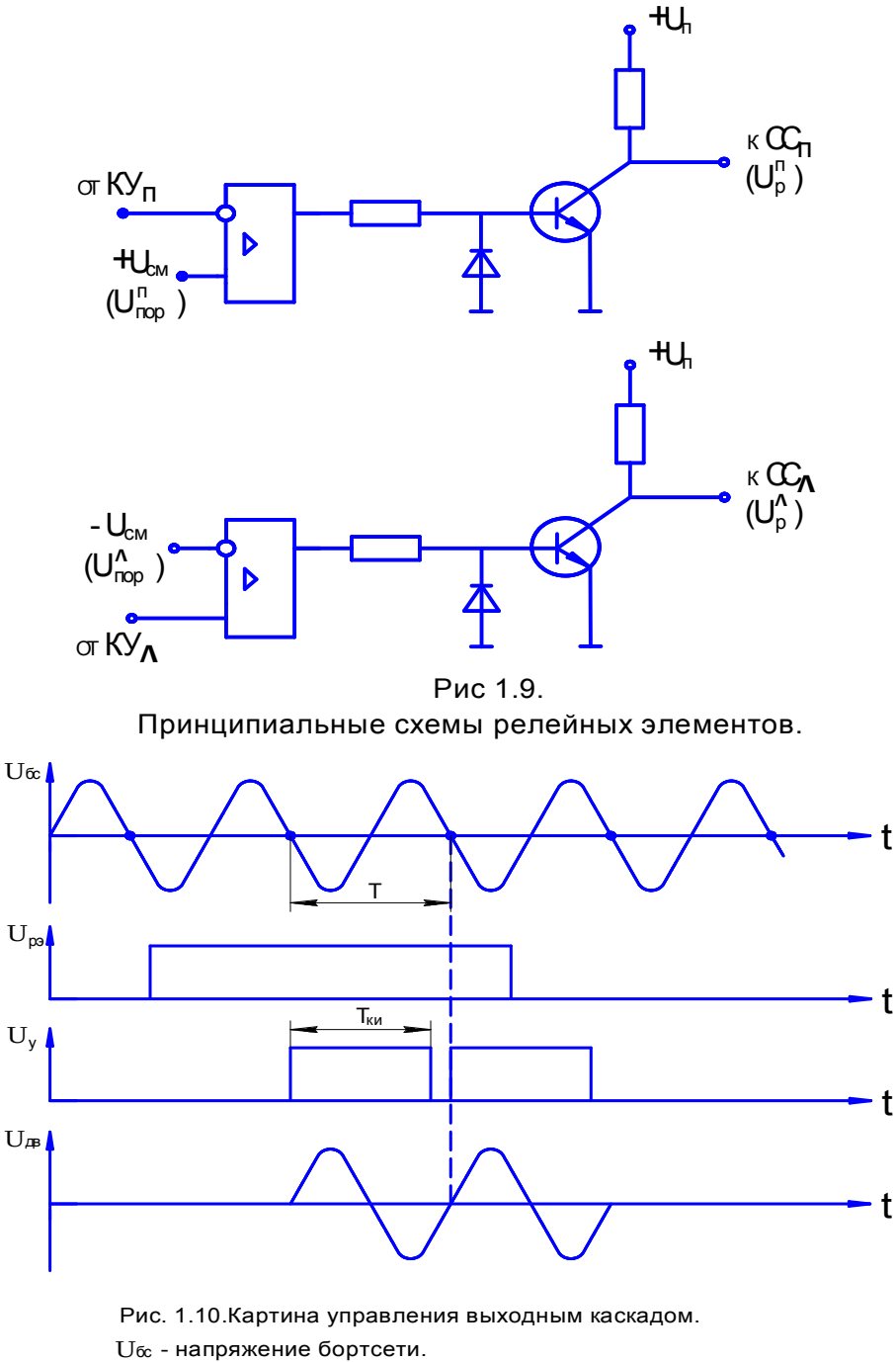

 $U_{\text{p}a}$ - выходное напряжение релейного элемента.

 $U_{y}$  - напряжение управления с выхода сетевого синхронизатора.

 $U_{\text{LB}}$ -напряжение, подаваемое на двигатель.

 $T$  - период питающего напряжения (2.5 мС при  $f = 400$  Гц)

Тии - длительность калиброванного импульса управления.  $(T_{\text{KM}} = 7/8T)$ 

пройден максимум питающего напряжения. С другой стороны, что бы не включить тиристор, когда это не требуется, сигнал управления необходимо прервать на предыдущей полуволне до прохождения синусоиды через ноль.

Компромисс будет достигнут при  $T_{kH} = \frac{7}{8} \cdot T$  $\frac{7}{6} \cdot T$ .

Калиброванный импульс  $T_{kH}$ можно получить с помощью счетчикового преобразователя, работающего от точного генератора высокой частоты (ГВЧ). Если при этом во время паузы калиброванного импульса тормозить генератор, а в момент прохождения начала синусоиды вновь его запускать, то может быть исключена ошибка квантования, и калиброванные импульсы будут иметь одну и тоже продолжительность. В этом случае емкость счетчика может быть минимальной, например, четыре разряда. Счетчик запускается узким импульсом, формируемым генератором импульсов (ГИ) в момент прохождения синусоиды через ноль через два полупериода (рис.1.11, рис.1.12). Генератор состоит из операционного усилителя, работающего в режиме компаратора, транзистора, Д-триггера и четырех элементов "исключающее ИЛИ". Элемент ДД2.4 работает в качестве диода, ДД2.1 и ДД2.2 представляют собой линию задержки, ДД2.3 выполняет роль "исключающее ИЛИ", он формирует узкий импульс  $U_{MMT}$ , который запускает счетчиковый преобразователь, входящий в состав сетевого синхронизатора  $(CC<sub>π</sub>$  и  $CC<sub>π</sub>)$ , см. рис. 1.14. Счетчиковый преобразователь может быть запущен только при наличии рассогласования в ту или иную сторону, т.е. при наличии сигнала релейного элемента.

Сетевой синхронизатор состоит из четырехразрядного счетчика (ДД4.1), схемы совпадения (ДД2.1), дешифратора на цифру *N*=15 (ДД5.1) и генератора высокой частоты (ГВЧ), оснащенного устройством управления (ДД1).

Устройство управления ГВЧ позволяет с помощью логических сигналов запускать ("нулем") или останавливать ("единицей") ГВЧ (рис.1.14, вывод 9 мк/сх ДД1.3).

27

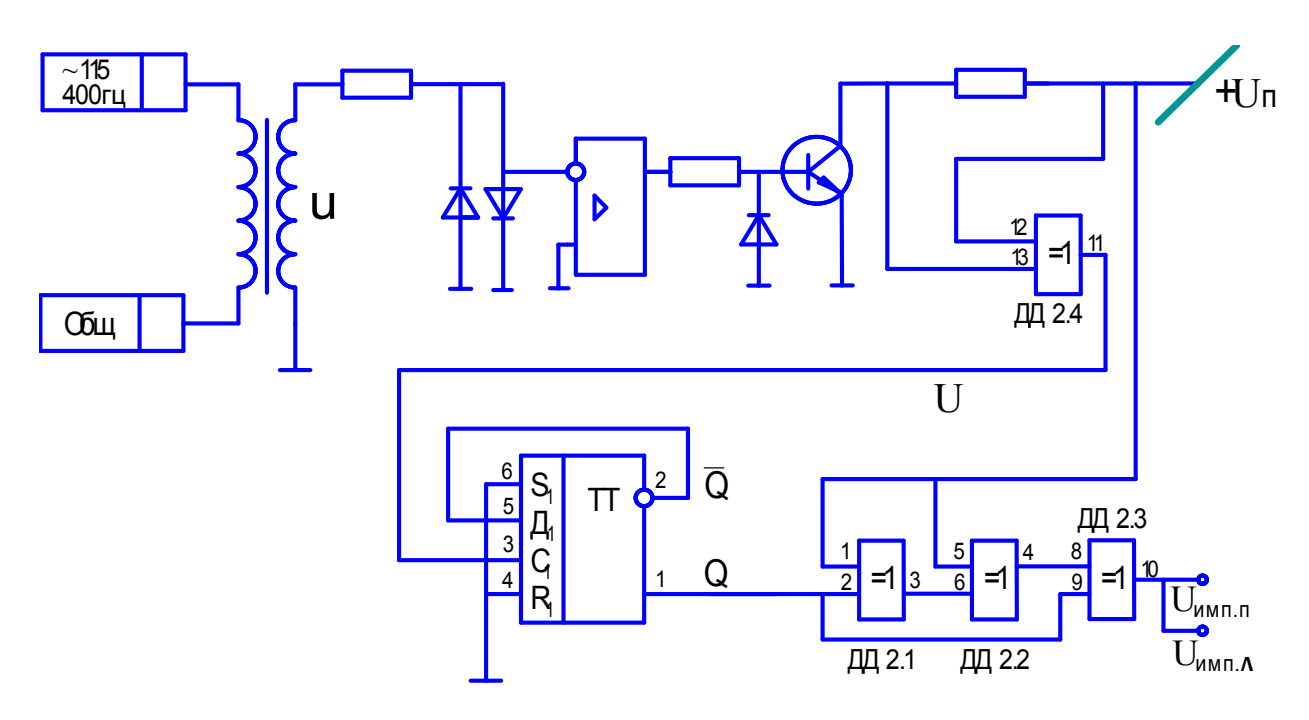

Рис 1.11. Генератор импульсов ГИ (см. рис. 1.1)

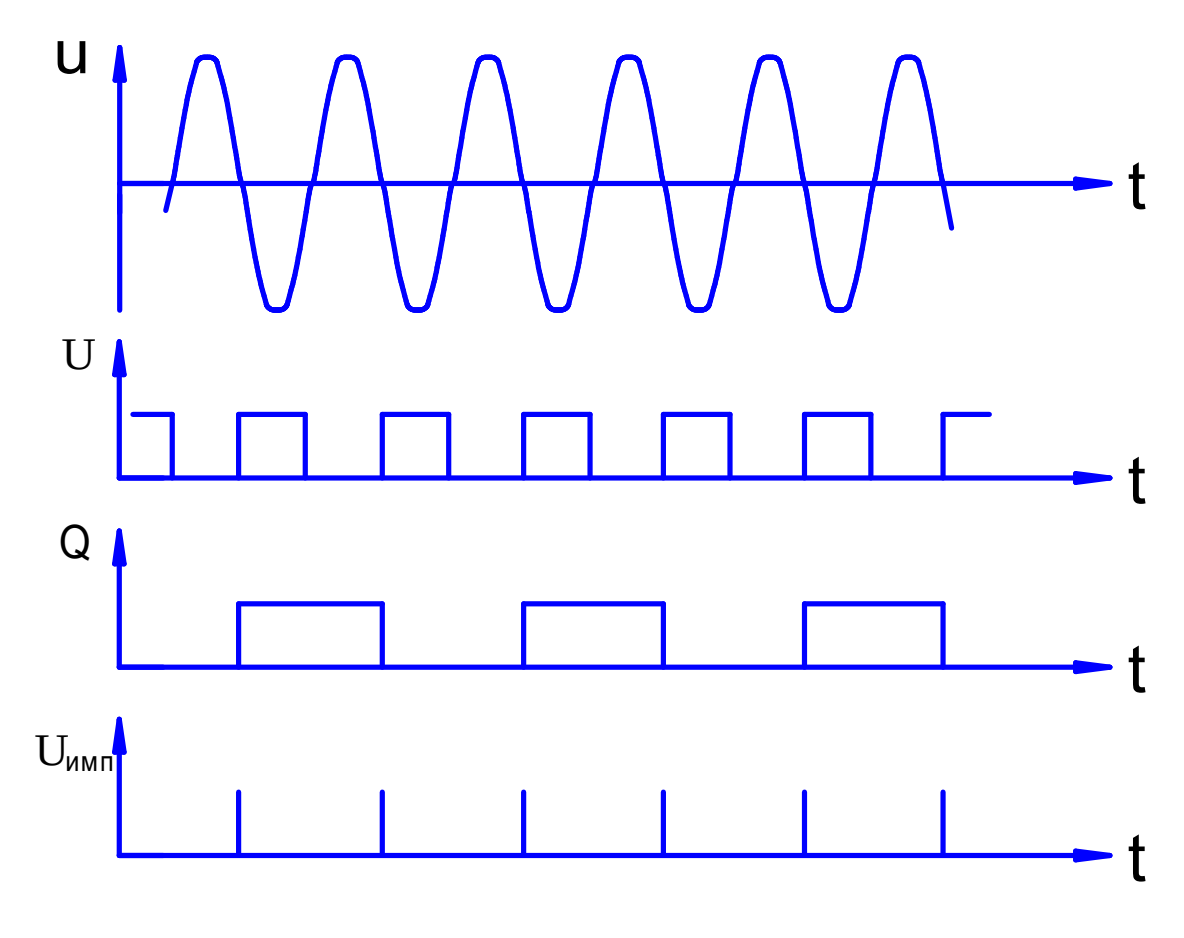

Рис. 1.12. Эпюры напряжений ГИ.

Если ГВЧ остановлен то на выходе мк/сх ДД1.1 ДД1.2, а также на выходе ГВЧ - постоянные "единицы", конденсатор разряжен.

В какую сторону в первый момент после включения опрокинутся сигналы зависит от индивидуальных характеристик инверторов ГВЧ: в одном случае. чтобы дойти до окончания калиброванного импульса, т.е. чтобы все разряды счетчика опрокинулись в "единицу", потребуется 15,5, а в другом случае 14,5 периодов. Поэтому при расчетах необходимо ориентироваться на цифру  $N=15$ .

Чтобы выбрать номиналы R и C генератора ГВЧ, необходимо найти зависимость между частотой  $f_{FBY} = \frac{1}{T_{FBY}}$  и постоянной времени  $\tau_{FBY} = R \cdot C$ , которая определяет эту частоту (рис.1.13). Экспоненты адекватны и, беря за основу для расчета каждую из них, результат должен быть равнозначным. Движение по верхней экспоненте начинается со значения  $U_c = U_{\text{mtr}} + U_{\text{n}}^1$ , кончая значением  $U_c = U_R^0 = U_{I\!I\!I\!I} - U_R^1$ . В пределе экспонента стремится к

значению  $U_c = 0$ .

Уравнение этой экспоненты:  $U_c(t) = (U_{\text{I\#T}} + U_{\text{II}}^1) \cdot e^{-\frac{t}{\tau_{\text{I\#Y}}}}$ . Если в это уравнение подставить конечное значение  $U_c$  по истечении времени  $t = \frac{T_{T B y}}{2}$ , то можно вычислить R и C.

$$
U_{\text{IHT}} - U_{\text{II}}^1 = (U_{\text{IHT}} + U_{\text{II}}^1) \cdot e^{-\frac{T_{\text{IBT}}}{2 \cdot \tau_{\text{IBT}}}};
$$
  
\n
$$
\ln(U_{\text{IHT}} - U_{\text{II}}^1) = -\ln(U_{\text{IHT}} + U_{\text{II}}^1) \cdot \frac{T_{\text{IBT}}}{2 \cdot \tau_{\text{IBT}}};
$$
  
\n
$$
\tau_{\text{IBT}} = T_{\text{IBT}} \cdot \frac{1}{2 \cdot \ln \frac{U_{\text{IHT}} + U_{\text{II}}^1}{U_{\text{IHT}} - U_{\text{II}}^1}}.
$$
\n(2.10).

Пример расчета параметров ГВЧ: (Рис.1.13,1.14)

Рассчитать генератор высокой частоты (ГВЧ) для следующих исходных данных:

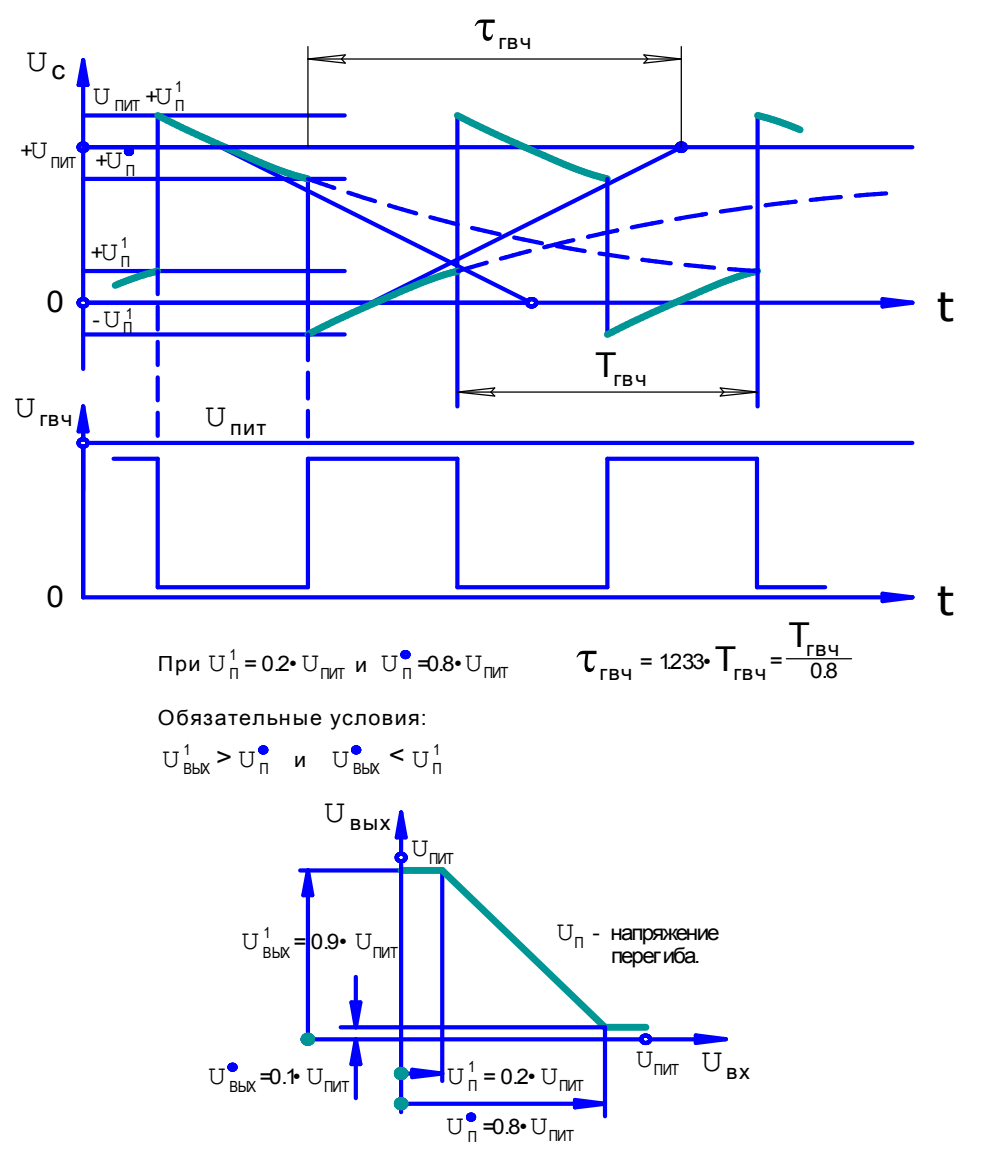

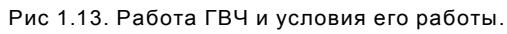

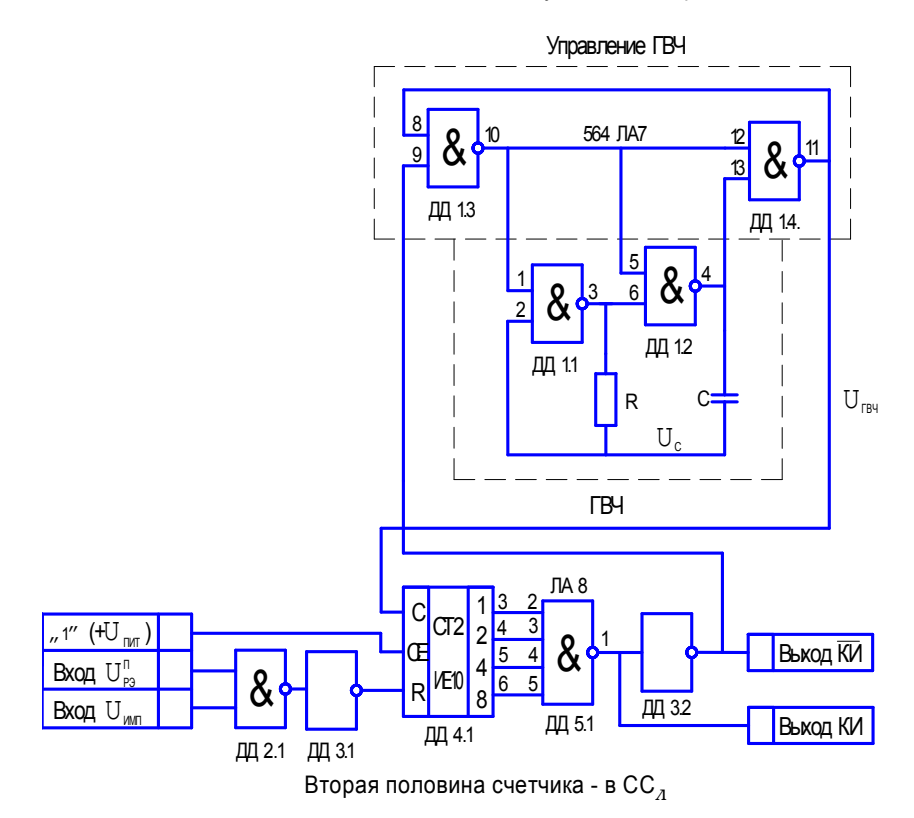

Рис 1.14. Сетевой синхронизатор СС<sub>П</sub> и управляемый генератор высокой частоты (ГВЧ).

Сетевая частота  $f = \frac{1}{T} = 400 \Gamma u$ *T*  $f = \frac{1}{T} = 400 \,\Gamma u \,(T = 2.5 \,\text{mC}),$ 

Период калиброванного импульса  $T_{\kappa H} = \frac{7}{8} \cdot T$  $\frac{7}{6} \cdot T$ .

Генератор проектируется на КМОП-инверторах, напряжение перегиба характеристики инверторов:  $\overline{I}$ <sup>*I*</sup>  $\overline{I}$   $\overline{I}$   $\Pi$  **– 0.2**  $\cup$   $\Pi$ *HI*  $U_{\Pi}^{0} = 0.8 \cdot U$  $U_{\Pi}^{1} = 0.2 \cdot U$  $= 0.8 \cdot$  $= 0.2 \cdot$ 0.8 0.2 0 1

Счетчик преобразователь – четырехразрядный:  $N = 2^4 - 1$ .

На основании (1.10) имеем:

$$
\tau_{\text{TBY}} = T_{\text{TBY}} \cdot \frac{1}{2 \cdot \ln \frac{1.2 \cdot U_{\text{IMIT}}}{0.2 \cdot U_{\text{IMIT}}}} = \frac{T_{\text{TBY}}}{0.8};
$$
\n
$$
T_{\text{TBY}} = \frac{T_{\text{KH}}}{N} = \frac{7 \cdot T}{8 \cdot 15};
$$

$$
\tau_{\text{IBY}} = R \cdot C = \frac{T_{\text{IBY}}}{0.8} = \frac{7 \cdot T}{8 \cdot 15 \cdot 0.8} = \frac{7 \cdot 2.5}{8 \cdot 15 \cdot 0.8} \,\text{M}C = 0.1823 \,\text{M}C \,.
$$

Если принять *R*=10*кОм*, то, *С*=0.018*мкФ*=18*нФ*.

Окончательно:

$$
T_{KH} = 1.5 \cdot T_{FBH} = 15 \cdot 0.8 \cdot \tau_{FBH} = 15 \cdot 0.8 \cdot R \cdot C = 15 \cdot 0.8 \cdot 0.018 \cdot \mu \cdot \Phi \cdot 10 \cdot \mu \cdot O \cdot M = 2.16 \cdot \mu \cdot C;
$$
  

$$
f = \frac{1}{T_{FBH}} = \frac{1}{0.8 \cdot \tau_{FBH}} = \frac{1}{0.8 \cdot 10 \cdot \mu \cdot O \cdot 0.018 \cdot \mu \cdot \Phi} = 6.94 \cdot \mu \cdot C;
$$

## 1.4 Формирователь опорного напряжения

Для правильной работы ФЧВ (рис.1.2) необходимо осветить вопрос формирования опорного напряжения.

Сельсинная связь является индукционной. Как и любая индукционная связь она предполагает, что ее выходной сигнал может быть сдвинут по фазе относительно питающего напряжения в ту или иную сторону. Поэтому для четкой работы ФЧВ (рис.1.2) опорное напряжение  $U_{\text{on}}$  должно быть сфазировано с сигналом, поступающим с выхода сельсинной пары *UСЕЛЬС* . Сдвиг может быть произведен, например, с помощью схемы, изображенной на рис. 1.2 и 1.15.

Эта схема имеет две особенности:

1. Амплитута  $U_{on}$  при любом R всегда равна амплитуде напряжения  $e = e_1 = e_2$ 

2. При  $R \rightarrow 0$  фаза напряжения  $U_{on}$  стремится к фазе напряжения  $e_2$ , а при  $R \rightarrow \infty$ , фаза напряжения  $U_{on}$  стремится к противофазе напряжения  $e_1$ . При промежуточном значении R, фаза напряжения  $U_{on}$  изменяется от 0 до 180° в сторону отставания. Фаза может быть вычислена по формуле  $tg\varphi = -\frac{2 \cdot T \cdot \omega}{1 - T^2 \cdot \omega^2}$ ИЛИ  $\varphi = -2$ ·arctg $\varphi$ , где  $T = R \cdot C$ .

Переход от одной формулы к другой может быть осуществлен с помощью правил тригонометрии.

Пример расчета:

Произвести расчет значений R и C, если фазу напряжения  $U_{on}$  необходимо сдвинуть в сторону отставания относительно напряжения  $e_2$  (рис.1.16) на УГЛЫ  $\varphi_1 = -22^{\circ}$  и  $\varphi_2 = -160^{\circ}$ .

$$
\omega = 2 \cdot \pi \cdot f = 2 \cdot \pi \cdot 400 = 2512 \frac{1}{c};
$$

$$
\frac{\varphi_1}{2} = 11^{\circ}; \quad t g 11^{\circ} = 0.194 = T \cdot \omega = R \cdot C \cdot 2512 ;
$$
  

$$
R \cdot C = \frac{0.194}{2512} [c]
$$

$$
R \cdot C = \frac{194}{2512} [c] = 0.0776 [mc] = 77.6 [m\kappa c]
$$

$$
R=10\kappa\Omega M
$$
;  $C=7.5\mu\Phi$ 

$$
\frac{\varphi_2}{2} = -80^\circ; \ t g 80^\circ = 5.67 = T \cdot \omega = R \cdot C \cdot 2512
$$
  

$$
R \cdot C = \frac{5.67}{2512} [c]
$$
  

$$
R \cdot C = \frac{5670}{2512} [\omega c] = 2.257 [\omega c]
$$

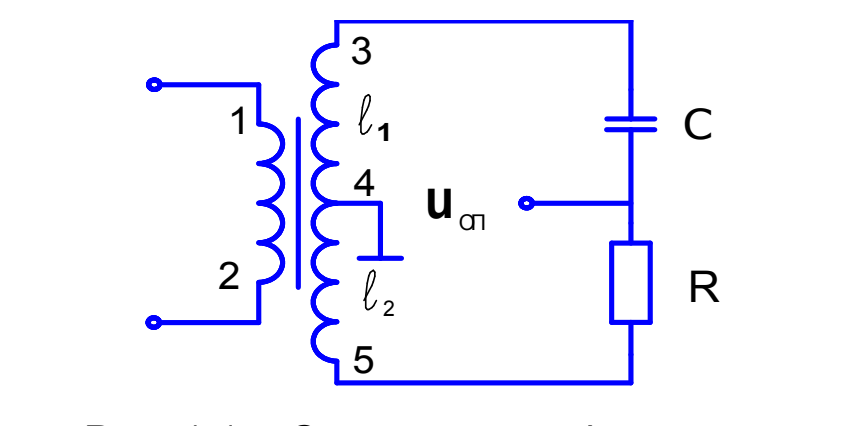

Рис. 1.15. Схема сдвига фазы на угол до минус 180 при постоянной амплитуде.

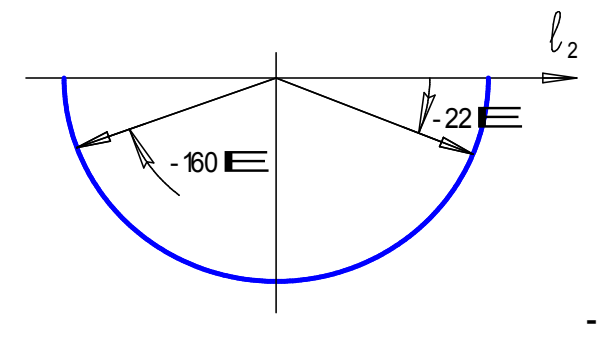

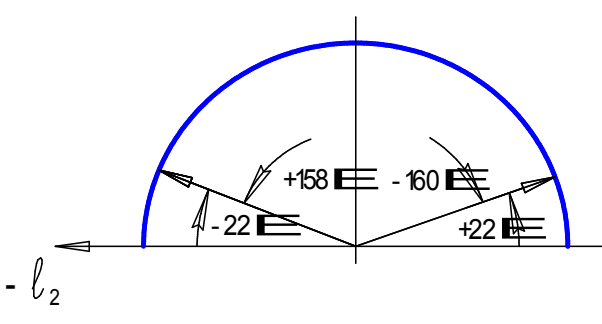

Рис 1.16. Сдвиг в сторону отставания.

Рис 1.17. Сдвиг в сторону опережения.

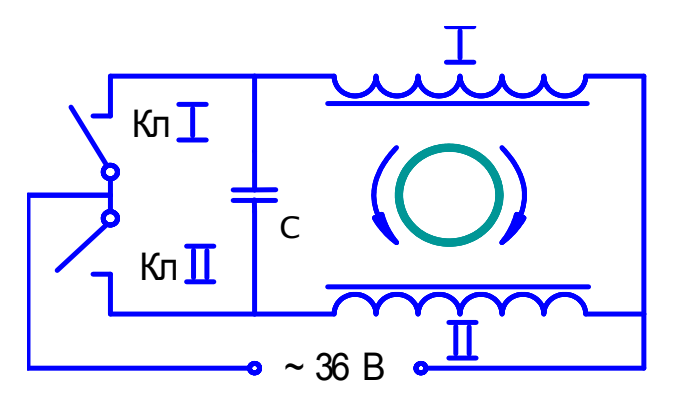

Рис 1.18. Схема управления симметричным асинхронным э/двигателем.

*R*=10*кОм*; *С*=0.22*мкФ*.

Аналогично можно произвести расчет значений *R* и *С,* если фазу напряжения *UОП* необходимо сдвинуть в сторону опережения относительно напряжения  $l_2$  на углы  $\varphi_1 = +20^\circ$  и  $\varphi_2 = +158^\circ$ .

Так как данная схема позволяет производить сдвиг только в сторону отставания, то для решения задачи необходимо предварительно фазу напряжения  $e_2$  изменить на 180° (поменять местами выводы 1 и 2 или 3 и 4 трансформатора, рис.1.15), а затем с помощью *R* и *C* сдвинуть фазу в сторону отставания на угол, недостающий до 180 (рис.1.17).Вычисление см. в примере 1.

#### 1.5 Выходные каналы привода

Привод в целом (рис.1.1) состоит из электромеханической и электронной частей. Электромеханическая часть состоит из асинхронного ЭД и редуктора. Редуктор представляет собой сложное устройство, с ним связана масса проблем, но это отдельная тема.

Асинхронный ЭД выполнен в симметричном исполнении, что позволяет предельно упростить его управление (рис.1.18).

Симметричное исполнение означает, что его обмотки абсолютно идентичны. При вращении в одну сторону (замкнут ключ I) электромагнитное поле, создаваемое обмоткой II является опережающим, при вращении в другую сторону (замкнут ключ II), опережающее поле создается обмоткой I. Реально роль ключей выполняют симметричные тиристоры (симисторы). Для управления симисторами в данной схеме не требуется дополнительное напряжение, для этой цели используется силовое напряжение 36*В*. При отсутствии аварийной ситуации сетевая синхронизация (ССп и ССл) предотвращает возможность открытия симисторов на оба направления вращения одновременно.

Для исключения влияния силовой части привода на его электронную часть гальваническая лолжна быть предусмотрена развязка ЭТИХ частей. Гальваническая развязка может быть осуществлена  $\mathbf{c}$ помощью трансформаторов (что имеет место, например, на самолете Ан-225) или с помощью оптронов. Оптронная развязка проще трансформаторной и обладает меньшими габаритами и меньшей массой. (рис. 1.19).

Симистр на правое или левое вращение откроется в том случае, если будет открыт путь току управления через управляющий электрод (У) и катод (К) симистора. Это произойдет в том случае, если откроется диодный мост через выходную часть оптрона (выводы 1 и 5). Оптрон же откроется в том случае, если на выходе сетевого синхронизатора (рис. 1.13) будет сформирован импульс  $U_{\kappa u}$ . Оптрон откроется нулем через инвертор 564 ЛН2. Инвертор, кроме того, усиливает сигнал по току.

В итоге ток от источника 36В пройдет через низкоомную обмотку ЭД. открытый диодный мост, управляющий электрод (У), катод (К) симистора. Симистор откроется.

Статический расчет привода чтобы 30HV сводится  $\mathbf K$ TOMY, нечувствительности ж, измеряемую по углу рассогласования сельсинной пары  $\varphi_{B} \cdot i_{1} - \varphi_{C} \cdot i_{2} = \mathfrak{E}$  (рис.1.1) привести к напряжению  $U_{CM}$  релейного элемента (рис.1.9). Сигнал а должен пройти следующие преобразования, чтобы достичь порога срабатывания релейного элемента  $U_{\alpha}$  (см. рис.1.9).

1. 
$$
U_{\phi} \cdot K_{\kappa y} = U_{\kappa}
$$
,

 $K_{\kappa\nu}$  - статический коэффициент усиления корректирующего устройства.

$$
K_{\scriptscriptstyle{KV}} = \frac{100\kappa O\! \times 100\kappa O\! \times} {82\kappa O\! \times} \, .
$$

$$
2.U_{\phi}=U_{\phi\gamma} \cdot \sqrt{2} \cdot \frac{2}{\pi} \cdot \frac{R_H}{R_{BX}+R_H}.
$$

Обмотки трансформатора ФЧВ имеют  $W_{1-2} = W_{3-4} = W_{4-5}$ , поэтому коэффициент усиления ФЧВ равен единице.

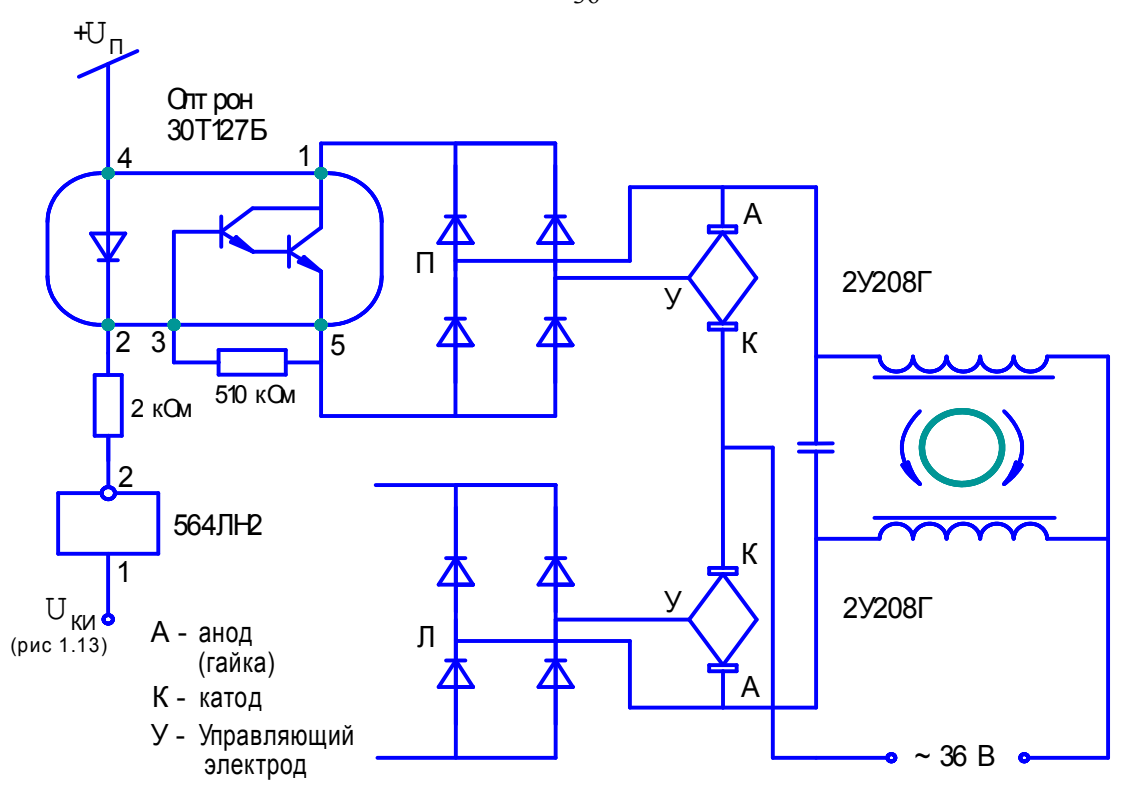

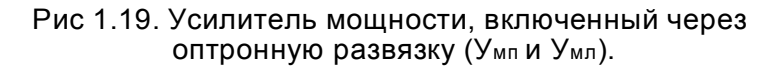

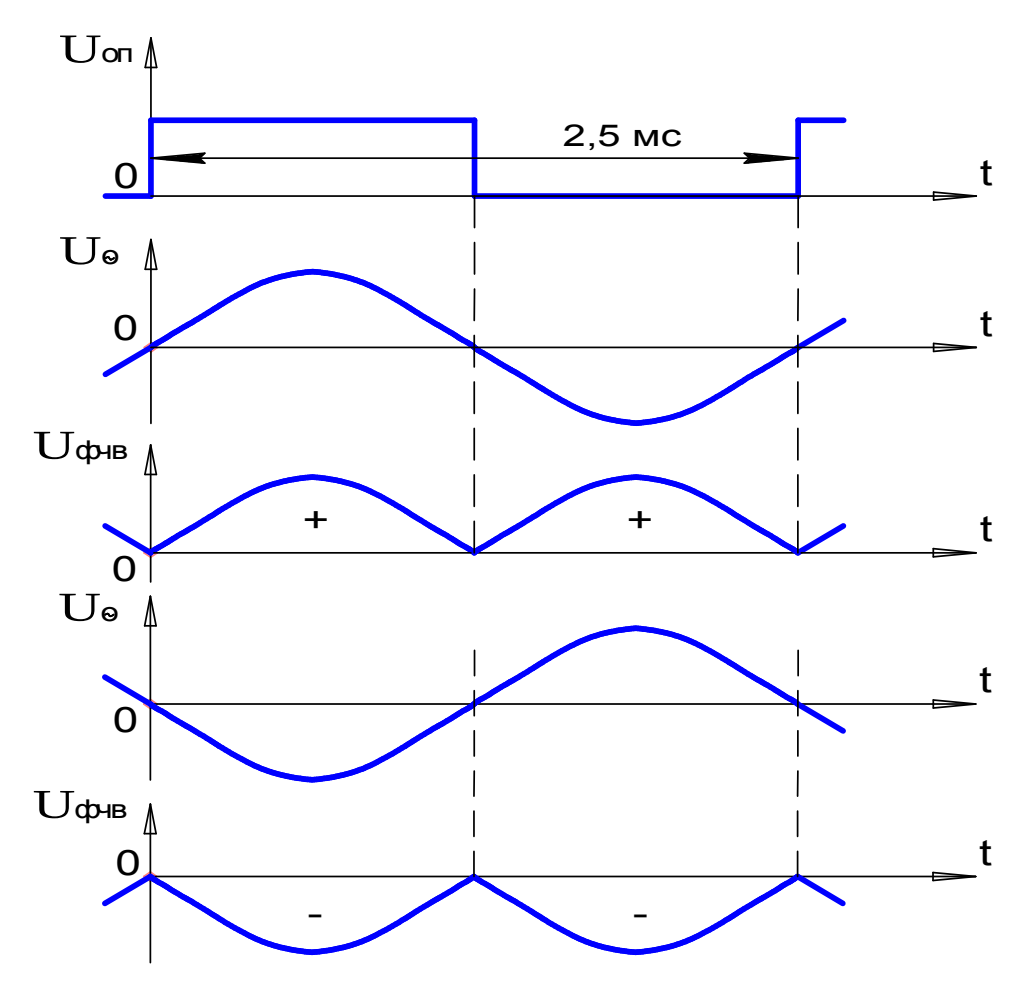

Рис. 1.20. Выпрямление 1-ой гармоники

$$
R_{H} = \frac{82\kappa OM}{2} = 41\kappa OM; R_{BX} = 36\kappa OM.
$$

3.  $U_{\phi\eta} = \mathbf{\mathfrak{E}} \cdot K_s \cdot K_{\eta\eta\tau}$ ,

 $\hat{E}_s$  - крутизна сельсинной пары

$$
K_s = 3.6 \frac{B}{\rho q \omega}
$$
;  $K_{\text{VIII}} = \frac{56 \kappa O_M}{6.2 \kappa O_M} + 1 = 10$ .

Если зону нечувствительности принять равной, например,  $x=0.2^{\circ}$  (угловых минут), то окончательно будем иметь:

$$
\mathbf{a} \cdot K_{s} \cdot K_{V\Pi T} \cdot \frac{\sqrt{2} \cdot 2}{\pi} \cdot \frac{R_{H}}{R_{BX} + R_{H}} \cdot K_{KY} = U_{CM};
$$
  

$$
\frac{0.2^{\circ} \cdot 3.6 \cdot 10 \cdot \sqrt{2} \cdot 2 \cdot 41 \cdot 200}{\pi \cdot 77 \cdot 82} = 8.4B.
$$

# 1.6 Особенности работы привода вблизи зоны нечувствительности

Рассматриваемые процессы находятся в зоне малых сигналов в диапазоне  $\pm (1^{\circ} \div 2^{\circ})$ вокруг синхронного положения, т.е. в синхронной зоне. Бесконтактные сельсины, осуществляющие позиционную обратную связь, представляют собой трехфазную конструкцию. Вследствие конструктивной выходной сигнал содержит третью гармонику, которая вне асимиетрии синхронной зоны несравненно меньше первой гармоники. Внутри синхронной зоны третья гармоника преобладает над первой, т.к. последняя имеет малую амплитуду. В результате сигнал сельсина не совпадает по фазе с опорным напряжением ( $U_{\text{onop}}$ ), что нарушает работу ФЧВ.

На рис. 1.20 показан сигнал на выходе ФЧВ, если на его входе первая гармоника. На рис. 1.21 показан сигнал, если на его входе третья гармоника (показаны четыре положения угла поворота вала сельсина:  $\theta_1 \div \theta_4$ ).

Эти два процесса, накладываясь друг на друга определяют суммарный процесс, изображенный на рис 1.22. На рисунке 1.22 показано выходное напряжение ФЧВ после фильтра в широком диапозоне углов

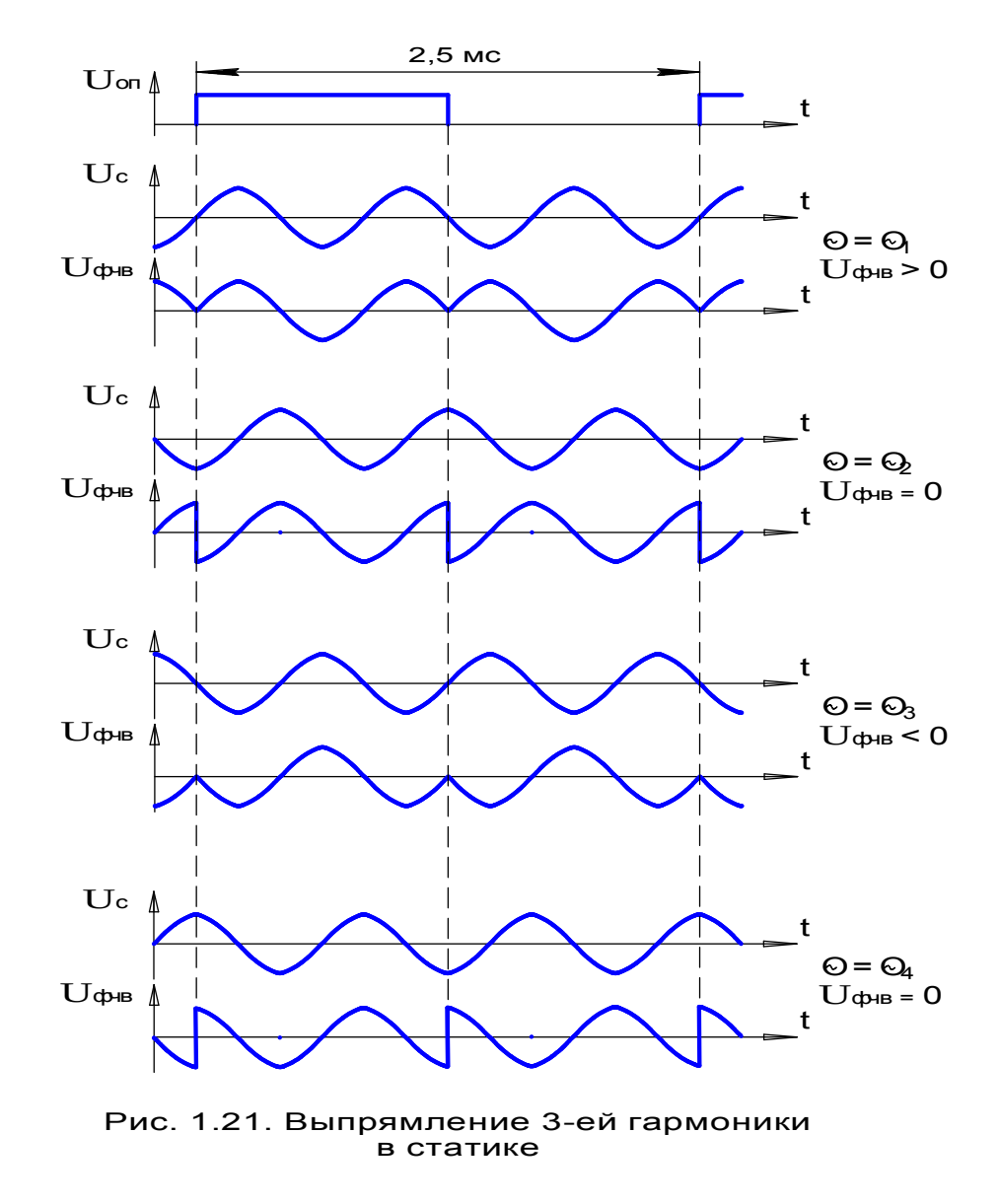

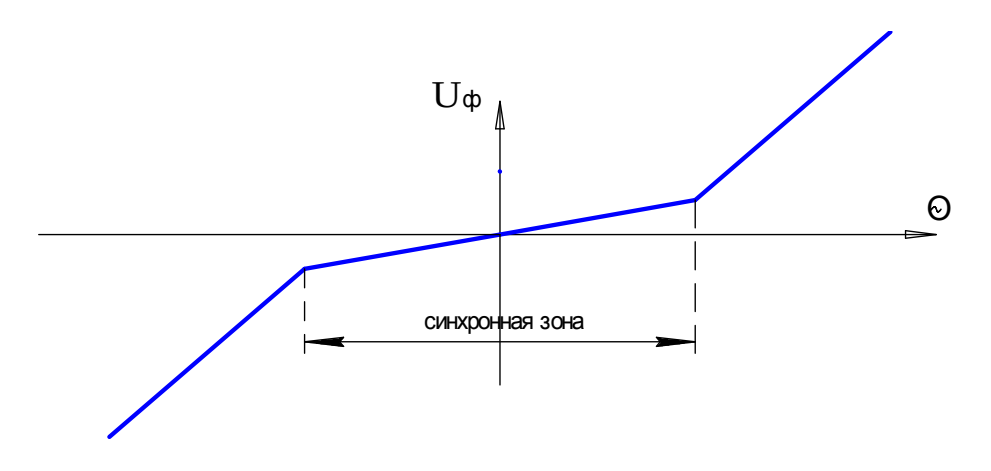

Рис. 1.22. Зависимость выходного напряжения фильтра от угла рассогласования

38

рассогласования.

На рис. 1.21 процесс показан в статике. В динамике же среднее значение напряжения после фильтра при уменьшении ошибки $(\theta)$  близко к нулю, и, учитывая что в синхронной зоне первая гармоника имеет малую амплитуду, коэффициент передачи ФЧВ в этой зоне уменьшается на порядок(в 10 раз). Этот факт следует учитывать при выборе соответствующего смещения релейного элемента. B **MOTE** случае следует изменить значение  $K_{VUT} = 10$ , приняв  $K_{VUT} = 1$ .

Если теперь зону нечувствительности, приведенную к выходу сельсина, принять равной 0,3° (18 угловых минут), то окончательно будем иметь:

$$
U_{CM} = \mathbf{\mathfrak{E}} \cdot K_s \cdot \frac{\sqrt{2} \cdot 2}{\pi} \cdot \frac{R_H}{R_{BX} + R_H} \cdot K_{KY} = \frac{0.3^{\circ} \cdot 3.6 \cdot \sqrt{2} \cdot 2 \cdot 41 \cdot 200}{\pi \cdot 77 \cdot 82} = 1.26B
$$

## 1.7 Расчет переходного процесса привода

Динамический расчет привода производится  $\overline{B}$ соответствии  $\mathbf{c}$ рекомендованной литературой с учетом технических требований  $\overline{R}$ координатах фазовой плоскости. При этом следует учесть, что:

1. Сглаживание выходного сигнала производится не апериодическим звеном, а активным фильтром второго порядка с параметром  $T_{\varphi}$ ;

2. Нагрузка на выходном валу знакопеременная (сухое трение);

3. Скорость входного вала равна нулю  $(w_n = 0)$ , т.е. в соответствии с уравнением  $\varphi_B = \varphi_{BO} [1] + \omega_B \cdot t$  рассматривается единичный скачок  $\varphi_B = \varphi_{BO} [1]$ 

Расчет начинают с построения приведенной механической характеристики (по точкам, рис. 1.23) и заданных исходных данных.

Исходные данные:

 $\varphi_{c\text{ max}} = 30$  град./с. – скорость выходного вала ИМ

*Мс ном.* = 0,5  $\kappa z \cdot c \cdot M$  - нагрузка на выходном валу ИМ *Jдв = 120* <sup>2</sup> *г см* - момент инерции ЭД  $Jc = 5$   $\kappa$ г $\cdot$  м<sup>2</sup> - момент инерции нагрузки Зона нечувствительности: *æ = ± 0.2°= ±12'* 6800 .  $=$ *дв ном*  $n_{\text{decreasing}} = 6800$  *об* / *мин* - номинальная скорость ЭД (см рис. 1.23)

 $= 0,8$ *р*  $\eta_{\text{m}} = 0.8$  - КПД редуктора *Тф=0.01 с*

Механическая характеристика двигателя изображена на рис. 1.23

Расчёт ведётся в следующей последовательности. Принимаем, что при номинальном напряжении питания, номинальных оборотах двигателя и номинальной нагрузке на выходном валу скорость выходного вала должна быть номинальной.

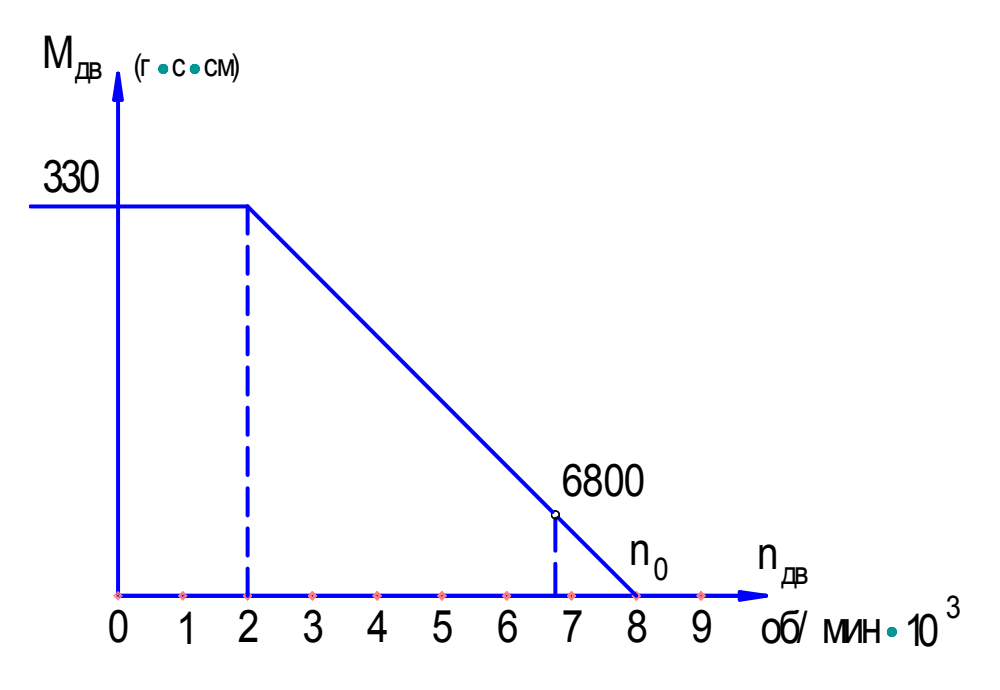

Рис. 1.23. Механическая характеристика двигателя.

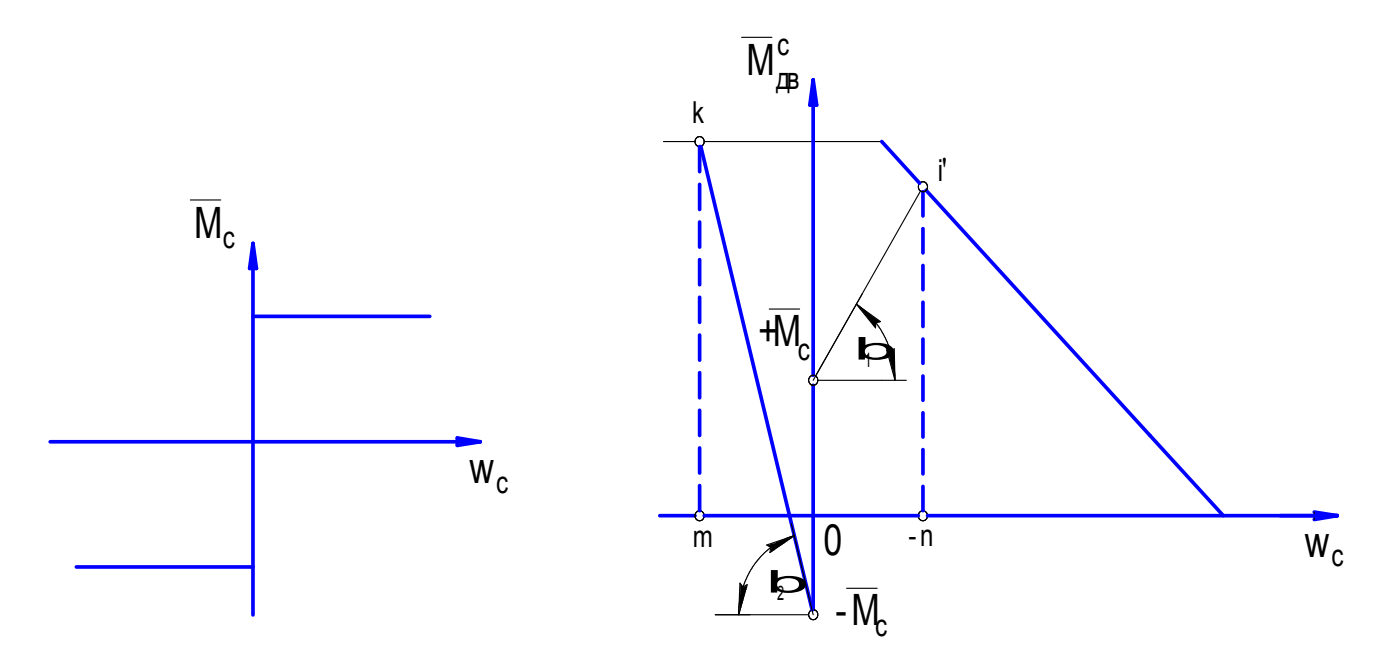

Рис. 1.24. Приведенная механическая характеристика, необходимая для построения шаблонов Т<sup>+</sup>и Т<sup>-</sup> при знакопеременной нагрузке (сухое трение), единичном скачке входного вала, т.е. скорость входного вала w<sub>в</sub>=0

1. Выбор передаточного числа редуктора:

$$
i = \frac{n_{\partial B, HOM} \cdot 360^{\circ}}{60 \cdot \varphi_{\text{max}}} = \frac{6800 \cdot 360}{60 \cdot 30} = 1360
$$

2. Определение суммарного момента инерции, приведенного к выходному валу:

$$
J_{\sum}^{C} = J_{\partial \theta} \cdot i^2 + J_C = 12 \cdot 10^{-6} \cdot 1.36^2 \cdot 10^6 + 5 = 27.2 \text{ kg} \cdot \text{m}^2
$$

3. Приведение максимального момента двигателя к выходному валу с учетом КПД редуктора ( $\eta = 0.8$ *р*  $\eta_{\text{m}} = 0.8$ ):

$$
M_{\partial \theta.m.}^{C} = M_{\partial \theta.m.} \cdot i \cdot \eta p \cdot 9.8 \cdot 10^{-5} = 330 \cdot 10^{-5} \cdot 1360 \cdot 0.8 \cdot 9.8 = 35,2 H \cdot M
$$

4. Вычисление относительного максимального момента двигателя, приведенного к выходному валу:

$$
\frac{C}{M_{\partial 6. m}^C} = \frac{M_{\partial 6. m}^C}{\frac{M_{\partial 6. m}^C}{\sum}} = 35.2 / 27.2 = 1.3 \frac{1}{c^2}
$$

5. Вычисление скорости холостого хода двигателя, приведенного к выходному валу:

$$
\omega_{\partial 6.0}^C = \frac{2\pi \cdot n_{\partial 6.0}}{60 \cdot i} = \frac{2 \cdot 3{,}14 \cdot 8000}{60 \cdot 1365} = 0{,}616\frac{1}{c}
$$

6. Выберем масштаб моментов  $m_{\overline{M}}$  из расчёта, что максимальный момент по П.4 будет соответствовать 130 мм чертежа (\*):

$$
m_{\overline{M}} = 1 \cdot 3 / 130 = 0 \cdot 01 - \frac{1}{c^2} / M M
$$

 7. Выберем масштаб *m* из расчёта, что скорость холостого хода по П.5  $\theta$ будет соответствовать 123.2 мм:

$$
m_{\hat{\theta}} = 0,616 / 123, 2 = 0,005 \frac{1}{c} / \text{mm}
$$

 $\theta$ 

 8. Вычислим масштаб по оси θ (ошибки в градусах):  $m_{\theta} = (m_{\pi}/m_{\overline{M}}) = (0.5^2 \cdot 10^{-4}) / 0.01 = 0.0025 \text{ m/s}$ 

9. Зона нечувствительности в масштабе чертежа :  
\n
$$
\pm \mathbf{a}_{\text{mm}} = (\pm \mathbf{a} \cdot 2\pi)/360^{\circ} \cdot \mathbf{m}_{\theta} = (\pm 0.2^{\circ} \cdot 2\pi)/360^{\circ} \cdot 0.0025 = \pm 1.4 \text{ mm}
$$

10. Приведённый момент сопротивления :

$$
\overline{M}_c = (M_c \cdot 9.8 / I_{AB}^c + I_c) = (0.5 \cdot 9.8 / 27.2) = 0.18 \cdot 1/c^2
$$

то же, но в масштабе чертежа :  $0.18^{m}$   $\overline{M}$  =  $0.18/0.01$  = 18 мм

 По полученным данным можно строить приведенную механическую характеристику и шаблон \*) Примечание - при изменении масштаба чертежа численные значения приведённых масштабов должны быть пересчитаны.

# 1.8 Фазовая плоскость. Построение шаблона

 Главный интерес при расчёте и исследовании следящих систем (приводов) представляет не закон движения выходного вала, а закон изменения угла рассогласования и его производной. Поэтому за координаты фазовой плоскости принимают зависимость ошибки от её производной:  $\theta = f(\theta)$ .

 В релейных следящих приводах исполнительный двигатель переключается, когда управляющая функция превышает зону нечувствительности æ.

Исходные уравнения привода:

$$
\theta = \varphi_{B} - \varphi_{C} \quad \text{-\text{omuqKra}} \tag{1.8.1}
$$

$$
M_{\mu}^c = I_{\Sigma}^c \cdot \ddot{\varphi}_c + M_c \tag{1.8.2}
$$

Где φв – угол поворота входного вала , рад ;

φ<sup>с</sup> – угол поворота выходного вала , рад ;

 $M_{\text{AB}}^{\text{C}}$  – момент, развиваемый двигателем, приведенный к выходному валу , Н·м;

 $I_{\sum}^C$  – суммарный момент инерции, приведенный к выходному валу ;  $M_c$  – момент сопротивления на выходном валу, н $\cdot$ м.

Так как по условиям задачи угол поворота входного вала  $\varphi_{\text{\tiny B}} = \varphi_{\text{\tiny BO}} =$ const, то ошибка  $\theta = \varphi_{\text{Bo}}$ -  $\varphi_c$  и её производная  $\dot{\theta} = -\dot{\varphi}_c$ ;  $\ddot{\theta} = -\dot{\varphi}_c$ .

Освободимся в уравнениях от времени следующим образом:

$$
\dot{\theta} = \frac{d\theta}{dt} \; ; \; dt = \frac{d\theta}{\dot{\theta}}, \text{tor,}
$$
\n
$$
\ddot{\theta} = \frac{d\dot{\theta}}{dt} = \dot{\theta} \frac{d\dot{\theta}}{d\theta} \text{ is non-adjoint.}
$$
\n
$$
\ddot{\theta} = \dot{\theta} \frac{d\dot{\theta}}{d\theta} \tag{1.8.3}
$$

Полученное выражение (1.8.3) подставим в (1.8.2):  $M_{\textit{AB}}^{\textit{C}} = I_{\sum}^{\textit{C}} \cdot (-\ddot{\theta})$ 

В общем виде механическая характеристика двигателя и привода может быть выражена следующим образом:

$$
\boldsymbol{M}_{\text{IB}}^{\text{C}}(\boldsymbol{\omega}_{\text{C}}) = \boldsymbol{M}_{\text{IB}}^{\text{C}}(-\boldsymbol{\dot{\theta}})
$$

Здесь функция :  $\overline{M}_{\scriptscriptstyle\mathcal{A}}^{\scriptscriptstyle C} = f(\omega_{\scriptscriptstyle C})$ 

$$
\frac{d\dot{\theta}}{d\theta} = -\frac{\overline{M_{\text{AB}}^c}(\omega_c) - \overline{M_c}}{\dot{\theta}}\tag{1.8.4}
$$

Нанесем расчетные величины в выбранных масштабах на рис. 1.25.

Выражение (1.8.4) представляет собой тангенс угла наклона касательной к фазовой траектории , построенной на фазовой плоскости  $\dot{\theta} - \dot{\dot{\theta}}$  .

Так как нагрузка  $M_c$  знакопеременная, то изготавливается один шаблон для траекторий Т<sup>+</sup> и Т<sup>-</sup> (см. рис. 1.26)

Цифры на кромке шаблона (траектории) означают прохождения участка в мс. Момент сопротивления  $\overline{M_c}$  помогает торможению и мешает разгону. Поэтому половины нулевого участка имеют разные времена прохождения этих половин.

 Цифры 1; 2; 3; 4; . . . на рисунке означают номера участков. Середина участка совпадает с цифрой и буквой. Наклон участка определяется как  $\arctg$ ( $d \dot{\theta}$ / $d\theta$ )

1.9 Построение траектории движения привода . Учёт запаздывания фильтра перед релейным элементом .

 В качестве релейного элемента в приводе используется трёхпозиционное реле. Реле может находиться во включенном состоянии на одно (траектория Т <sup>+</sup> ) или на другое направление вращения (траектория Т - ). Реле может находиться и в выключенном состоянии (траектория Т  $^0$ ) . Эти состояния определяются зоной нечувствительности ±æ. Зона нечувствительности (см. П.10, раздел 1.7) откладывается по оси  $\theta$  на фазовой плоскости. Если до реле отсутствуют элементы запаздывания и само реле безинерционно, то

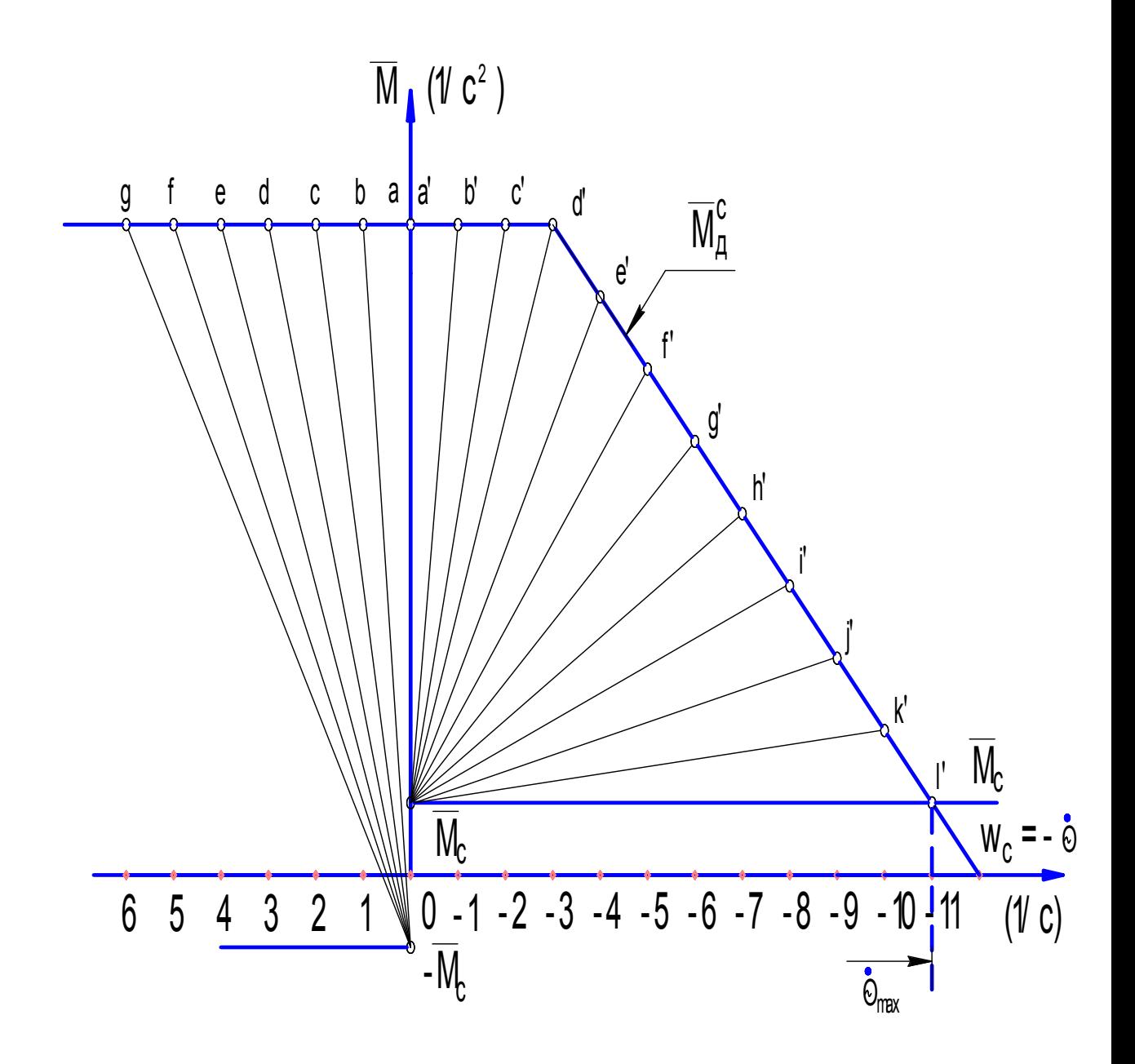

Рис. 1.25. Механическая характеристика электродвигателя, приведенная к выходному валу и момент сопротивления в относительных единицах (для построения шаблона)

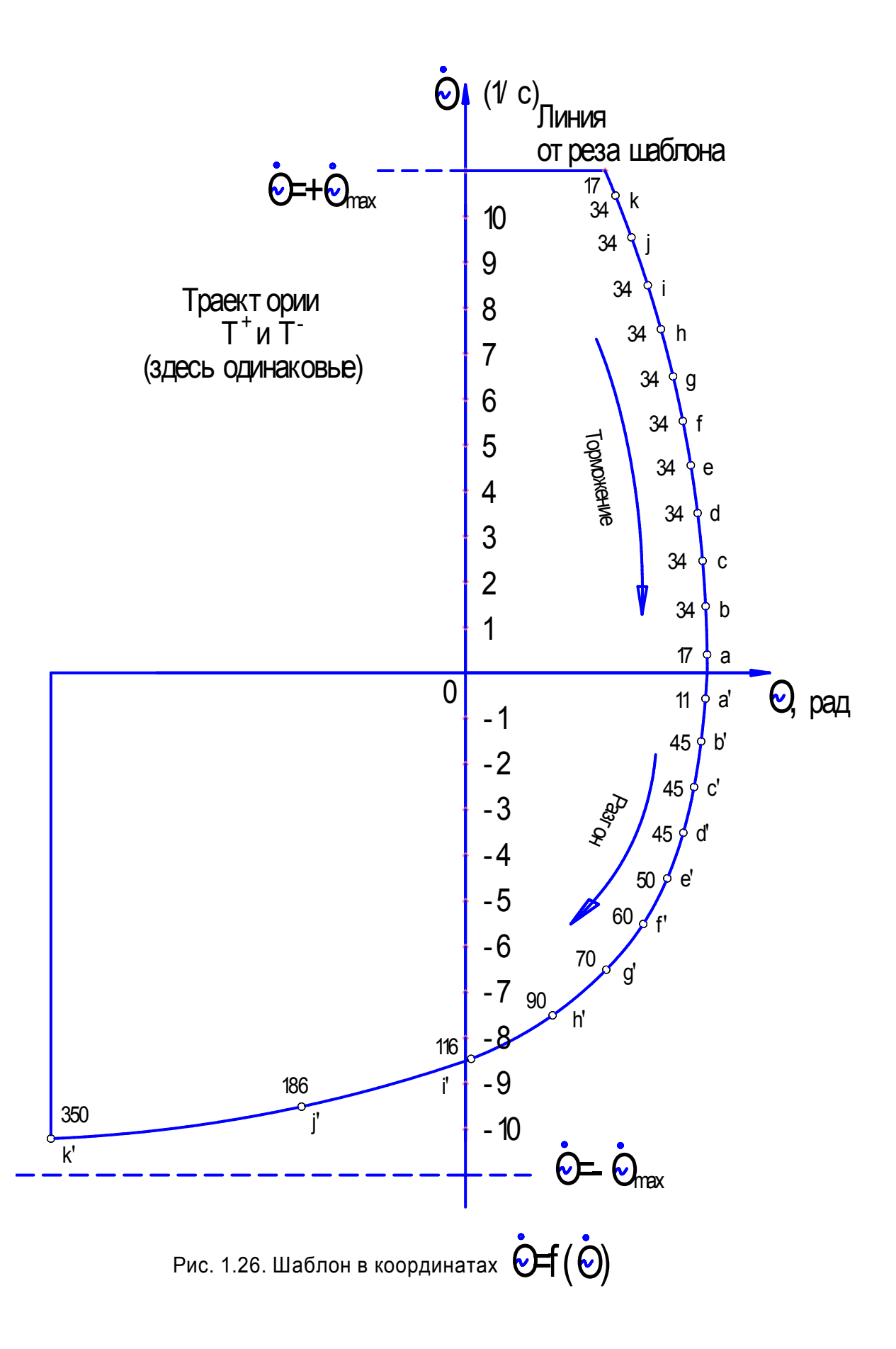

срабатывание (отпускание) реле будет происходить при встрече траектории с линией переключения. В этом случае линии переключения проводятся через границы зоны нечувствительности перпендикулярно оси  $\theta$ .

Но если перед релейным элементом установлен фильтр, картина меняется.

Из физической сущности задачи ясно, что никакого иного действия, кроме изменения момента переключения реле, фильтр оказать не может. С точностью, вполне достаточной для практических приложений, можно считать, что запаздывание составляет величину  $T_{\phi}$ . Поэтому реле сработает (отпустит) не тогда, когда ошибка  $(\theta)$  достигнет порога срабатывания (отпускания), а позже на время запаздывания фильтра.

За время запаздывания Т<sub>ф</sub> траектория проделает путь  $\Delta \theta$ , тогда

$$
T_{\phi} = (\Delta(\theta / \theta) \cdot (m_{\phi} / m_{\theta}) = T_{\phi} \cdot (m_{\phi} / m_{\theta})
$$

В нашем случае  $\text{tga}_{\text{Tb}} = 0.01 \cdot (0.005/0.0025) = 0.02$ , т.е. (2мм/100мм) (рис. 1.27). На этот угол следует повернуть линии переключения по часовой стрелке.

Таким образом, трёхпозиционное реле обеспечивает трёхзонное движение выходного вала привода по трём траекториям:  $T^+$ ;  $T^-$ ;  $T^0$ . Построение траекторий  $T$ <sup>+</sup> и  $T$  <sup>-</sup> обеспечивает шаблон, траектория  $T^0$ , внутри зоны нечувствительности, представляет собой квадратичную параболу (см. Примечание л. 29). Но зона нечувствительности настолько узка, что параболу на чертеже трудно отличить от прямой лини параллельной оси  $\theta$ . Тогда время движения по этому участку определится выражением:

 $\Delta t = \Delta(\theta/\dot{\theta}) = 2\chi/\dot{\theta}$ . При единичном скачке угла входного вала  $\varphi_B = \varphi_{B_0}$ ,  $\varphi_c =$ 

 $\theta$ . В этом случае, если система устойчива, выходной вал остановится в зоне нечувствительности и автоколебаний не будет. Если условия устойчивости не соблюдены, то после окончания переходного процесса в системе останутся автоколебания характеризующиеся размахом и частотой. Такой процесс изображён на рис. 1.27 (жирные линии), из которого следует,

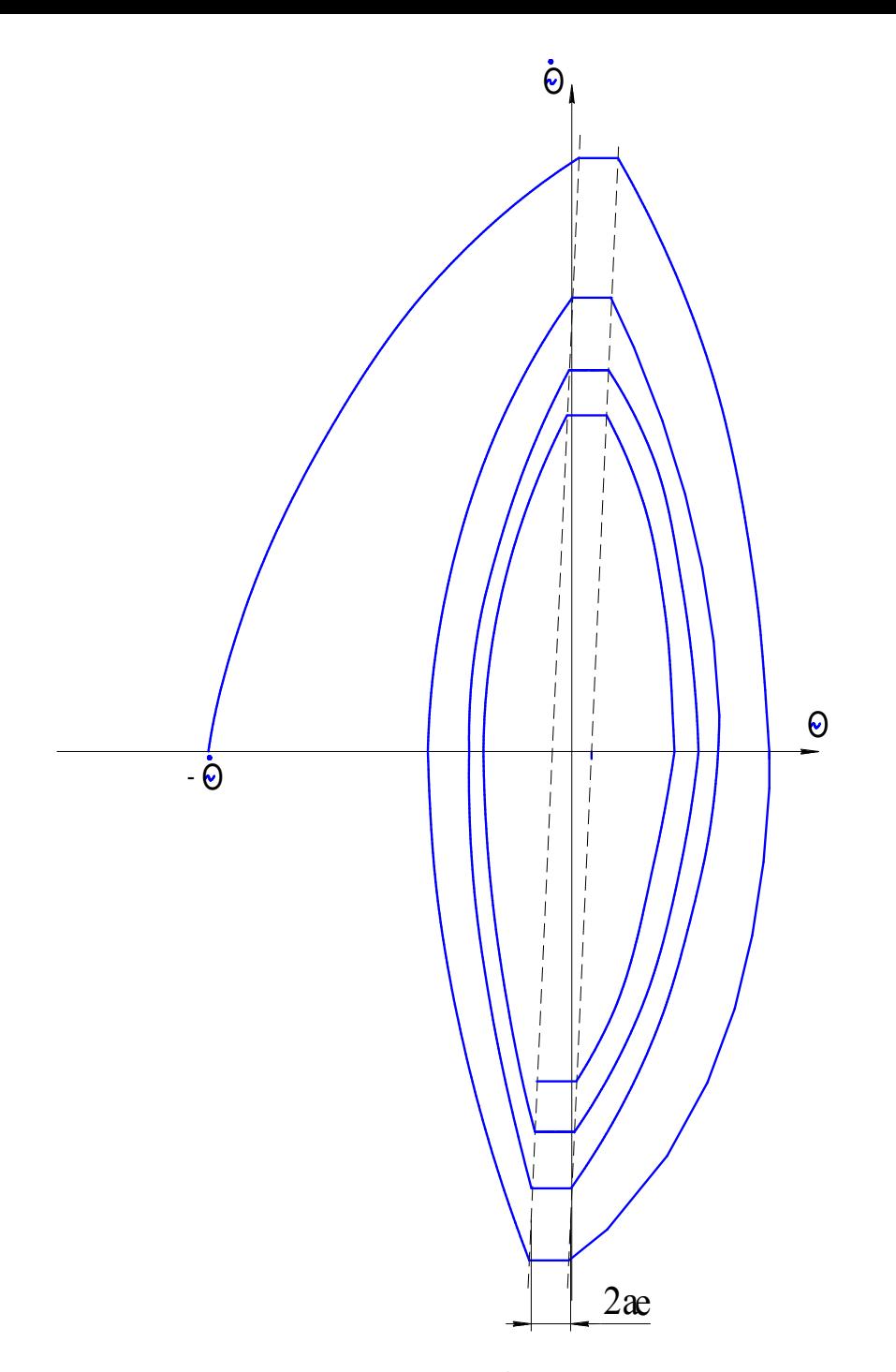

Рис. 1.27 Автоколебания выходного вала

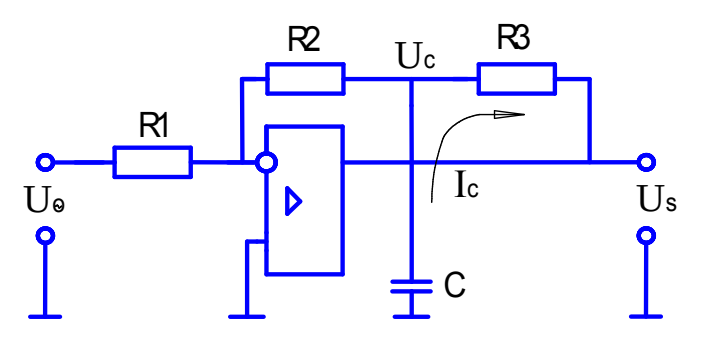

Рис. 1.28. Последовательное корректирующее<br>устройство (ПКУ)

**что·** 

Размах автоколебаний  $1.6^\circ$ 

Период автоколебаний 0.59 с

Частота автоколебаний 1.7 Гц

#### 1.10 Стабилизация привода

Для стабилизации привода можно использовать сигнал по скорости тахогенератора, и этот метод достаточно эффективен. Однако, недостатки этого метода вполне очевидны: громоздкость метода и конструкции, кроме того, снижается показатель надежности вследствие наличия проводов. проходящих через гермоотсеки самолета. В последнее время, в связи с разработкой новой интегральной полупроводниковой техники, в частности, операционных усилителей. ПОЯВИЛАСЬ **ВОЗМОЖНОСТЬ** создать последовательные малогабаритные корректирующие устройства (КВ) взамен тахогенератора (рис. 1.1). Управляющая функция  $S$  ( $S_n$  или  $S_n$ ) жестко связана с параметром  $\theta$  только в статике.

Однако параметры собой  $\overline{B}$ линамике ЭТИ связаны между дифференциальными уравнениями, определяемыми фильтром (колебательное звено 2-го порядка) и КУ (звено 1-го порядка).

Выше было показано, что влияние фильтра можно учесть на фазовой плоскости путем поворота линии переключения по ходу часовой стрелки на угол *arctgT*<sub>®</sub>. Для успешной стабилизации задача поставлена обратная: на какой угол следует повернуть линии переключения против часовой стрелки, чтобы а) скомпенсировать негативное влияние фильтра на динамику привода, б)так скорректировать привод, чтобы выходной вал, обладая скоростью  $\dot{\theta}$  при торможении, остановился примерно в середине зоны нечувствительности. Для этого линии переключения следует повернуть на сумму 2-х углов:  $arctgT_{\phi}$  и  $arctgT_{\kappa}$ .

 $50$ 

Величина  $T_{\phi} = 0.01c$  (запаздывание фильтра, принятое равным его постоянной времени)

Величину  $T_K$  можно определить по внешнему обводу шаблона  $T^+(T^0)$ путем суммирования значений времени  $\Pi$ <sup>O</sup> участкам  $(p<sub>HC</sub>)$  $1.26$ :  $T_K^* = \sum \Delta t = 0.385c$ .

Таким образом, поворот линий переключения на угол  $arctg T_{K}$  против хода часовой стрелки для полной коррекции привода можно произвести с помощью последовательного КУ с параметром  $T_k = 385mc$ .

Параметры элементов КУ рассчитываются по формуле, происхождение которой обосновано ниже:

$$
T_K = \frac{R \cdot C}{2}
$$
, 
$$
\text{rate } R \text{ u } C - \text{mapamerp (KV)}.
$$

 $R \cdot C = 2 \cdot T_K = 2 \cdot 385 = 770$  *MC*.

Значения R и C выбираем, округляя в большую сторону:

Пусть  $R = 150 \kappa O_M$ , тогда  $C = \frac{770}{150} = 5.13 \kappa \Phi$  (примем 5 мк $\Phi$ ).

## 1.11 Разработка последовательного корректирующего устройства

Задача устройства заключается в том, чтобы произвести переключение реле заранее, пока траектория  $T^+(T^-)$  не достигла зоны нечувствительности, причем чем больше скорость  $(\theta)$ , тем больше должно быть упреждение, т.е. управляющая функция должна иметь вид:  $S = \dot{\theta} + T_K \cdot \dot{\theta}$ . Этим достигается эффект поворота линий переключения против хода часовой стрелки на фазовой плоскости. Устройство построено на операционном усилителе (ОУ) и изображено на рис. 1.28.

Та же операция, что и описанная выше  $(s = \dot{\theta} + T_K \cdot \dot{\theta})$ , может быть осуществлена с помощью П-КУ:  $U_s = U_\theta + T_K \cdot U$ .

Физика работы устройства заключается в следующем. Известно, что

конденсатор пропускает только переменный ток, т.е. когда имеет место  $\frac{dU_c}{dt}$ , приложенное к одной из обкладок конденсатора. Заряд на конденсаторе прямо пропорционален емкости конденсатора и величине напряжения, приложенного к нему.

$$
q = C \cdot U; \frac{dq}{dt} = I_c = C \cdot \frac{dU_c}{dt}
$$
 (puc. 1.28). B статике  $U_c = const$  и  $I_c = 0$ .  
\nEclm  $\frac{dU_{\theta}}{dt} > 0$ , ro  $\frac{dU_s}{dt} < 0$  и независимо от значка напряжений  $\frac{dU_s}{dt} < 0$ , ток через  
\nконденcarop потечет вверх по стрелке. Так как OV охвачен отрицательной  
\nобратной связио, то инвертируюций вход автоматически сохранит нулевой  
\nпотребнициал. Выходной сигнал  $U_s$  изменитствою величину, создавая  
\nупреждение. Если  $\frac{dU_{\theta}}{dt} < 0$ , то картина изменится на обратную.

Более подробно, смотрите

Там, в частности получен оптимальный вариант при  $R_2 = R_3 = R$  $\boldsymbol{\mathrm{M}}$ передаточная функция:  $W_K(p) = k \cdot (T_K \cdot p + 1)$ , где  $k = \frac{2 \cdot R}{R}$ ;  $T_K = \frac{R \cdot C}{2}$ .

Во избежание самовозбуждения ОУ на высокой частоте последовательно с конденсатором установлен резистор  $r$ , незначительного номинала, например,  $r = 0.02 \cdot R$ .